Diskussionsbeitrag Nr. 2009

BWL/Produktion Prämierte Diplomarbeiten

**Geschäftsprozessbasierte Simulation zur Produktionsplanung**

Sven Elbert

Fachbereich Wirtschaftswissenschaften Universität Osnabrück Katharinenstraße 3 49069 Osnabrück

Juni 2000

# **Vorwort**

Am Fachgebiet BWL/Produktion der Universität Osnabrück sind in den letzten Jahren viele Diplomarbeiten mit Förderpreisen ausgezeichnet worden. Da es sich bei den Arbeiten um Prüfungsunterlagen handelt, stehen sie leider einem interessierten Publikum nicht zur Verfügung. Daher sollen prämierte Arbeiten in verkürzter Form in einer kleinen Reihe veröffentlicht werden. Den Anfang macht die Arbeit von Herrn Dipl.-Kfm. Sven Elbert, der den Förderpreis der KM Europa Metal AG des akademischen Jahres 1999/2000 erhalten hat.

Herr Elbert hat das Thema "Geschäftsprozeßbasierte Simulation zur Produktionsplanung" bearbeitet. Die Aufgabenstellung ist sehr komplex, da fundierte Kenntnisse in der Modellierung von Geschäftsprozessen, in der Simulation und in der Produktionsplanung vorausgesetzt worden sind. Der Verfasser hat den theoretischen Hintergrund hervorragend aufgearbeitet und sehr verständlich dargestellt. Der praktische Teil bestand in der Entwicklung eines Simulationsmodells, das die Aufgaben der Produktionsplanung unterstützt. Das Modell wird über eine PPS-Datenbank generiert, parametrisiert und initialisiert. Es basiert auf OooSim (Osnabrücker objektorientiertes Simulationssystem), einem Simulationswerkzeug, das im Fachgebiet BWL/Produktion entwickelt wird und zur Zeit als Prototyp vorliegt. Die Dokumentation ist ebenfalls noch nicht abgeschlossen. Deshalb war Herr Elbert an den Forschungsaktivitäten des Fachgebietes unmittelbar beteiligt. Die Diplomarbeit hat einen wesentlichen Beitrag zur Weiterentwicklung von OooSim geleistet.

Osnabrück, Juni 2000 **Prof. Dr. Th. Witte** 

# Inhaltsverzeichnis

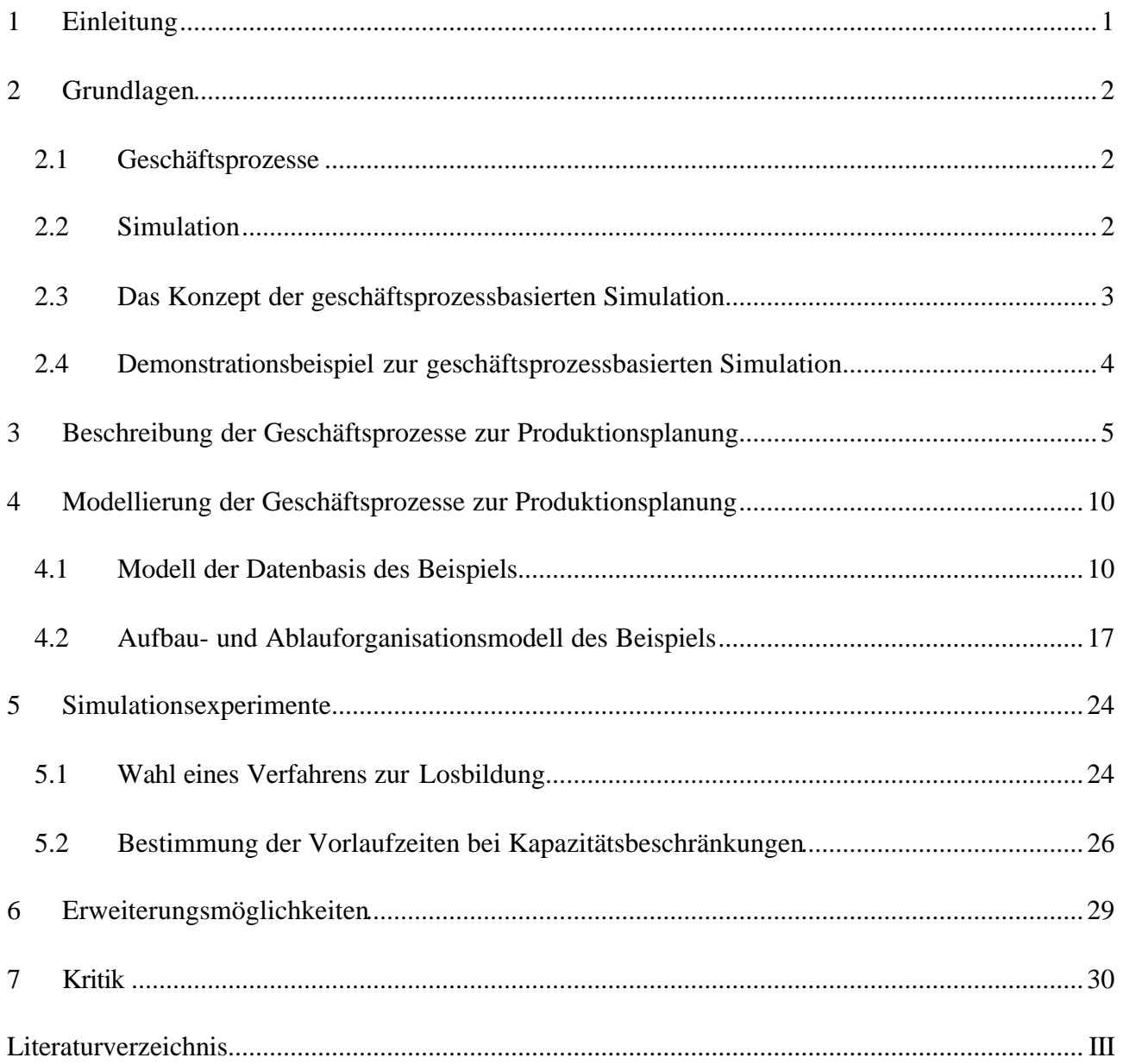

#### **1 Einleitung**

Die Einführung des Euro und die Jahr-2000-Problematik veranlassten viele Unternehmen in den Jahren vor der Jahrtausendwende, veraltete Administrations- und Dispositionssysteme durch integrierte Standardsoftwarepakete zu ersetzen. Da die Eigenschaften des Programmpakets oft nicht mit den Anwenderanforderungen übereinstimmen, ist eine Adaption der Standardsoftware an die Unternehmensabläufe oder auch umgekehrt eine Anpassung der Geschäftsprozesse des Unternehmens an die Standardsoftware notwendig. Im Zuge dieser Anpassung werden häufig Modelle der Geschäftsprozesse des Unternehmens erstellt und mit Branchen- oder Softwarereferenzmodellen verglichen. Neben den Arbeitsplänen für ausführende Tätigkeiten im Fertigungsbereich liegen mit diesen Ist-Unternehmensmodellen erstmals detaillierte und dokumentierte Arbeitsanweisungen für operative Verwaltungstätigkeiten vor.

Die Gestaltung der Geschäftsprozesse kann aufgrund der Modellkomplexität nicht mit herkömmlichen mathematischen Ansätzen ökonomisch bewertet werden. Simulationsexperimente sind ein geeigneter, aber aufwendiger Weg, um Fragen nach der Auslegung der Prozesse beantworten zu helfen. Der Aufwand zur Erstellung eines Simulationsmodells ließe sich reduzieren, wenn aus den in den Standardsoftwarepaketen verwalteten operativen Daten in Kombination mit den Geschäftsprozessmodellen ein Simulationsmodell konfiguriert werden könnte. Dieser Idee folgt das am Institut für Informationsmanagement und Unternehmensführung der Universität Osnabrück konzipierte und implementierte "OooSim" (Osnabrücker objektorientiertes Simulationssystem), das eine geschäftsprozessbasierte Erweiterung des von Claus entwickelten objektorientierten, datenbankkonfigurierbaren Simulationssystems GenSim (siehe Claus 1996) darstellt.

Aufgrund der Komplexität der in der Produktionsplanung anfallenden Aufgaben, die bei praxisnaher Modellierung prohibitiv auf eine integrierte Simultanplanung wirkt, werden in den entsprechenden Modulen der zur Zeit am Markt befindlichen Standardsoftwarepakete phasenbezogene Sukzessivplanungskonzepte implementiert. Dabei wird sich für viele Planungsschritte betriebswirtschaftlicher Entscheidungsmodelle bedient, die die Interdependenzen zwischen den Teilaufgaben nicht oder nur unzureichend berücksichtigen. Auch in der Literatur zur Produktionsplanung finden sich nur wenig Anhaltspunkte über die Modellintegration. Diese Arbeit zeigt, wie die Entscheidungsmodelle im Planungssystem abgebildet und zum einen untereinander und zum anderen mit dem Realisationssystem integriert werden können, so dass eine simultane, die Interdependenzen berücksichtigende Verifizierung und Verbesserung der Planungsprozesse am Modell des Gesamtsystems vorgenommen werden kann.

# **2 Grundlagen**

#### **2.1 Geschäftsprozesse**

In Anlehnung an Becker/Schütte soll unter einem Prozess eine inhaltlich abgeschlossene, zeitliche und sachlogische Abfolge der Funktionen verstanden werden, die zur Bearbeitung eines Objekts oder Elements notwendig sind (1996:52-3). Ein Geschäftsprozess ist ein besonderer Prozess, der definiert wird als "eine Folge (oder Vorgangskette) von logisch zusammengehörigen, Aktivitäten (oder Geschäftsvorgängen), die für das Unternehmen einen Beitrag zur Wertschöpfung liefert und sich in der Regel am Kunden orientiert, d.h. auch für den Kunden einen Wert schafft" (Stahlknecht/Hasenkamp <sup>9</sup>1999:228). Ein Geschäftsprozess ist ein Routinevorgang im Unternehmen, der durch einen Auslöser, einen Informationsfluss und ein Ergebnis von anderen Geschäftsprozessen abgrenzbar ist. Zweck eines Geschäftsprozesses ist die Übergabe einer Leistung an unternehmensinterne oder -externe Objekte, wobei zur Erstellung dieser Leistung Vorleistungen anderer Elemente benötigt werden (Strobel 1998:10-1). Geschäftsprozessmodelle werden häufig im Zuge der Einführung und Adaption von Standardsoftwaresystemen erstellt, um zur Verbesserung organisatorischer Veränderungen beizutragen (vgl. Strobel 1998:211-52), Organisationswissen in Form von Unternehmens- oder Referenzmodellen zu speichern (Scheer <sup>3</sup>1998:3) oder Kosten von Geschäftsprozessen zu errechnen (vgl. Derszteler/Krallmann/Woltering 1994:272-5).

## **2.2 Simulation**

Simulation ist eine Vorgehensweise zur Analyse dynamischer Systeme (Adam <sup>4</sup>1996:488). Bei der Simulation werden Experimente an einem Modell der Realität durchgeführt, um Erkenntnisse zu gewinnen, die eine zielgerichtete Beeinflussung des realen Systems ermöglichen (Witte <sup>5</sup>1993:Sp.3837). Ein System ist eine Menge von Elementen, die zueinander in Beziehung stehen und sich gegenseitig beeinflussen (Bertalanffy <sup>9</sup>1984:55-6). Elemente sind die kleinsten interessierenden Einheiten (Ulrich <sup>2</sup>1970:105-9). Sie besitzen Merkmale mit entsprechenden Ausprägungen. Ein Zustandsmerkmal wird als ein Merkmal eines Systems definiert, das im betrachteten Zeitabschnitt nicht Zielsetzung ist (Zschocke 1995:291). Eine Menge von Zustandsmerkmalen wird als Zustand des Systems bezeichnet. Ein Bild von Zuständen eines Systems ist ein Zustandsmodell (Zschocke 1995:291).

Das Verhalten eines Systems wird durch Zustandsänderungen dargestellt. In Abhängigkeit davon, ob sich die Merkmale im Zeitablauf in kontinuierlichen oder diskreten Zeitintervallen ändern können, werden kontinuierliche und diskrete Zustandsänderungen unterschieden (Witte 1973:45). Letztere werden als Ereignisse bezeichnet. Ein Ereignis ist definiert durch den Zeitpunkt seines Eintretens, die betroffenen Elemente und den Ereignistypen. Entsprechend der

Unterscheidung in kontinuierliche und diskrete Zustandsänderungen, wird zwischen kontinuierlicher und diskreter (ereignisorientierter) Simulation unterschieden. Die Analyse beschränkt sich im folgenden auf die ereignisorientierte Simulation. Ein ereignisorientiertes Simulationsmodell ist eindeutig beschrieben durch ein Zustandsmodell, einen Ereigniskalender, der eine Liste zukünftiger Ereignisse umfasst, Ereignisroutinen, die Anweisungen zur Ausführung je eines Ereignistyps beinhalten und die Zeit.

Ein Simulationssystem besteht aus Elementen zur Verwaltung eines Simulationsmodells, zur Abarbeitung des Ereigniskalenders und zur Zeitverwaltung. Handelt es sich beim Zustandsmodell um ein formales Modell, kann das Simulationsmodell durch ein Computerprogramm realisiert werden (Witte  $3$ 1997:358).

Ein Simulationsmodell, dessen Zustandsmodell, Ereigniskalender und Ereignisroutinen durch Auswahl und Zusammenstellung der dazu erforderlichen Informationen aus einer Datenbank generiert werden, soll als datenbankkonfiguriertes Simulationsmodell bezeichnet werden.<sup>1</sup> Ein Simulationssystem, welches ein datenbankkonfiguriertes Simulationsmodell erzeugen kann, soll datenbankkonfigurierbares Simulationssystem heißen.

Ein Simulationsmodell, dessen Zustandsmodell, Ereigniskalender und Ereignisroutinen mit Methoden der objektorientierten Systementwicklung analysiert, entworfen und realisiert worden sind, soll als objektorientiertes Simulationsmodell bezeichnet werden. Ein Simulationssystem, das objektorientierte Simulationsmodelle verwalten und deren Ereigniskalender abarbeiten kann, soll objektorientiertes Simulationssystem heißen. OooSim ist ein datenbankkonfigurierbares, objektorientiertes, geschäftsprozessbasiertes Simulationssystem.

#### **2.3 Das Konzept der geschäftsprozessbasierten Simulation**

l

In einem betrachteten Realitätsausschnitt können aktive und passive Elemente identifiziert werden. Diese semantische Unterscheidung kann in einem geschäftsprozessbasierten Simulationsmodell abgebildet werden, indem die handelnden Elemente des realen Systems als aktive Objekte und die passiven Systemelemente als passive Objekte modelliert werden.

Aktive Objekte sind als Ausgangspunkt von Zustandsänderungen anzusehen und benötigen Zeit zur Erledigung von Aufgaben, sie besitzen eine begrenzte Kapazität und die Fähigkeit, Nachrichten an andere aktive oder aber an passive Objekte zu senden. Passive Modellobjekte dienen im Sinne des objektorientierten Entwicklungsansatzes nicht nur als reine Datenspeicher, sondern besitzen

<sup>&</sup>lt;sup>1</sup> Unter dem Begriff Konfigurierung versteht die Wirtschaftsinformatik die Auswahl und Zusammenstellung der für eine bestimmte Anwendung erforderlichen Elemente (Stahlknecht/Hasenkamp<sup>9</sup>1999:70 und 306).

auch die Möglichkeit, Nachrichten an andere passive Objekte zu senden, so dass auch im passiven Modellbereich komplexere Szenarien abgebildet werden können. Passive Objekte können allerdings keine Nachrichten an aktive Objekte senden und somit kein Ereignis auslösen. Witte weist zurecht darauf hin, dass die Zuordnung eines Systemelementes zur Gruppe der aktiven oder passiven Objekte problembedingt ist und von der behandelten Fragestellung abhängt (1996:4).

Nach Claus ist der Entwurf eines Geschäftsprozessmodells mit OooSim in die Phasen Entwicklung einer Datenbasis, Entwicklung einer Organisationsstruktur, Entwicklung einer Aufgabenstruktur, die Zuordnung von Daten und Aufgaben zu Organisationseinheiten und die Implementierung der Aufgaben eingeteilt (1997:12-3). Dabei sind Rücksprünge zu einer vorangegangenen Phase möglich. Lediglich bei der Aufgabenimplementierung ist eine Individualprogrammierung nötig. Ein in OooSim erstelltes Geschäftsprozessmodell kann automatisch in ein Simulationsmodell überführt werden.

## **2.4 Demonstrationsbeispiel zur geschäftsprozessbasierten Simulation**

Als Demonstrationsbeispiel dient eine Stühle und Hocker herstellende Kleintischlerei (vgl. Witte 1995; Rieper/Witte <sup>3</sup>1995). Abbildung 1 zeigt die Erzeugnisstruktur der Produkte Stuhl und Hocker in Form eines Gozintographen.

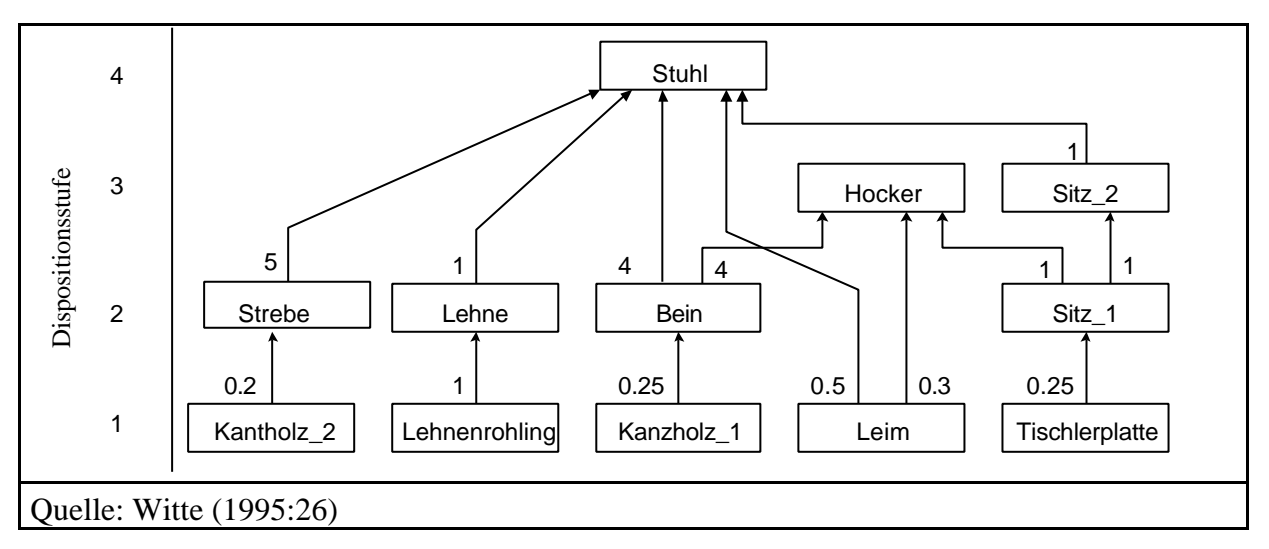

Abbildung 1: Gozintograph für die Erzeugnisstruktur der Kleintischlerei

Zur Herstellung eines Hockers werden aus einer Tischlerplatte Sitzflächen (Sitz\_1) gefertigt. Die Tischlerplatte wird auf einer Säge zersägt, die einzelnen Sitzflächen auf einer Hobelmaschine glattgehobelt und mit einer Bohrmaschine mit Löchern für die Beine versehen. Die Beine werden aus einem Kantholz vom Typ Kantholz\_1 gefertigt. Dazu ist das Kantholz auf der Säge in vier gleichlange Abschnitte zu zersägen, auf einer Drehmaschine rundzudrehen und mit einem Gewinde zu versehen. Die so erstellten Artikel werden im Montagebereich in fünf Arbeitsgängen mit Leim zu einem Hocker zusammengefügt.

Zur Herstellung eines Stuhls sind in die Hockersitzfläche mit einer Bohrmaschine weitere Löcher für die Streben einzubringen (Sitz\_2). Die Streben werden aus Kanthölzern des Typs Kantholz\_2 gefertigt. Ein solches wird dazu auf der Säge zerteilt und auf einer Drehmaschine rundund zapfengedreht. Ein fremdbezogener Lehnenrohling wird mit einem Hobel glattgehobelt und mit einer Bohrmaschine mit Löchern versehen. In die mit Leim versehenen Löcher der so entstandenen Lehne, werden auf einem Montageplatz die Streben eingesetzt. Die Rückenkonstruktion wird ebenfalls mit Leim auf der mit den Beinen verleimten Sitzfläche (Sitz\_2) befestigt.

Die Arbeitsteilung in der Kleintischlerei ist funktional organisiert: der Unternehmensleitung sind die Bereiche Einkauf, Lager, Produktion, Vertrieb, Personal, Rechnungswesen und Finanzierung unterstellt. Aufgaben der Produktionsplanung werden von der Arbeitsvorbereitung in Kooperation mit anderen Organisationseinheiten erledigt. Für einen Teil der anfallenden Aufgaben kann dabei ein PPS-System verwendet werden. Im Fertigungsbereich, in dem tätigkeitsgleiche Betriebsmittel räumlich zu Werkstätten zusammengefasst sind, werden Kleinserien produziert.

## **3 Beschreibung der Geschäftsprozesse zur Produktionsplanung**

Es können strategische, taktische und operative Sukzessivplanungsschritte differenziert werden. Die Prozesse der Auftragsakquisition und der deterministischen Bedarfsplanung sind zur operativen, die Prozesse der ABC-Analyse und der Ermittlung der Parameter einer (*t,S*)-Politik sind zur taktischen Planung zu zählen.

Im Rahmen der ABC-Analyse wird der Aufwand für die nachfolgenden Planungsaktivitäten gezielt auf Verbrauchsfaktoren mit einem hohen wertmäßigen Anteil am Periodengesamtverbrauch gelenkt. Im Beispiel wird angenommen, dass A- und B-Artikel mittels deterministischer Verfahren und C-Artikel mittels stochastischer Verfahren disponiert werden. Die operative Programmplanung wird nur rudimentär abgebildet. Es wird angenommen, dass die Kundenaufträge einer Planungsperiode rechtzeitig vor deren Beginn vorliegen, so dass die Kundenaufträge gerade dem Primärbedarf entsprechen. Im Rahmen der deterministischen Bedarfsplanung wird der Bedarf an eigenerstellten und fremdbezogenen Verbrauchsfaktoren ermittelt, wobei die Erzeugnisstrukturen bekannt sein müssen. In der Literatur wird die Erzeugnisstruktur häufig in Form von Gozintographen dargestellt (vgl. Kern <sup>5</sup>1992:222-5; Tempelmeier <sup>3</sup>1995:108). Die rekursiv ermittelbare Dispositionsstufe eines Artikels wird definiert als die um eins erhöhte Anzahl der Kanten des längsten Weges innerhalb des gesamten Gozintographen, der von den Fremdartikeln zum Knoten des betrachteten Artikels führt (Witte 1995:27). Das in den meisten PPS-Systemen implementierte Dispositionsstufenverfahren (vgl. Fandel/François/Gubitz 1994:131) iteriert über alle Dispositionsstufen, wobei mit der höchsten begonnen wird. Für jeden Artikel der jeweiligen Dispositionsstufe werden die Brutto- und Nettobedarfe der aktuellen Planungsperiode ermittelt (siehe Abbildung 2).

| Wiederhole für alle Dispositionsstufen und Planungsperioden                                                                                                    |  |  |  |  |  |  |  |  |
|----------------------------------------------------------------------------------------------------|--|--|--|--|--|--|--|--|
| Wiederhole für alle programmgesteuerten Artikel der jeweiligen Dispositionsstufe                                                                                                    |  |  |  |  |  |  |  |  |
| Nettobedarfsmenge= Bruttobedarf - (Lagerbestand-reservierter Lagerbestand)<br>- (Werkstattbestand - reservierter Werkstattbestand)<br>- (Bestellbestand - reservierter Bestellbestand) |  |  |  |  |  |  |  |  |
| <b>Bilde Auftragslose</b>                                                                                                    |  |  |  |  |  |  |  |  |
| Wiederhole für alle Lose                                                                                                    |  |  |  |  |  |  |  |  |
| Wiederhole für alle Unterartikel                                                                                                    |  |  |  |  |  |  |  |  |
| Erzeuge neuen Bruttobedarf für Unterartikel                                                                                                    |  |  |  |  |  |  |  |  |
|                                                                                                    |  |  |  |  |  |  |  |  |

Abbildung 2: Struktogramm zum Dispositionsstufenverfahren

Der Bruttobedarf ergibt sich aus dem Gesamtbedarf des betrachteten Artikels. In der Nettobedarfsermittlung wird überprüft, ob der Bruttobedarf direkt vom Lager bedient werden kann. Dazu ist der Bedarfszeitpunkt um die Vorlauf- oder Lieferzeit vorzuterminieren und die Bedarfsmenge gemäß folgender Berechnungsvorschrift zu ermitteln:

## *Nettobedarf = max{Bruttobedarf-verfügbarer Bestand;0}*.

Der verfügbare Bestand ergibt sich als Summe aus verfügbarem Lager-, Werkstatt- und Bestellbestand. Der verfügbare Lagerbestand ist die Differenz aus dem aktuellen Lagerbestand und dem bereits für andere Aufträge reservierten Lagerbestand. Der Werkstattbestand ist dem Lager entnommen und befindet sich zur Weiterverarbeitung in den Fertigungsstätten. Der verfügbare Werkstattbestand ist die Differenz aus aktuellem und reserviertem Werkstattbestand. Der Bestellbestand besteht aus den bestellten, aber noch nicht eingegangenen Repetierfaktoren. Der verfügbare Bestellbestand ergibt sich als Differenz aus aktuellem und reserviertem Bestellbestand.

Die resultierenden Netto-Sekundärbedarfe werden in der deterministischen Auftragsplanung im Fall von fremdbezogenen Repetierfaktoren zu optimalen Bestellmengen oder im Fall von eigenerstellten Faktoren zu optimalen Losgrößen zusammengefasst. Gemäß der resultierenden Auftragsmengen und -termine werden Bruttobedarfe für die Unterartikel des betrachteten Artikels erzeugt, die auf tieferen Dispositionsstufen zu berücksichtigen sind. Für die übrigen Artikel derselben Dispositionsstufe und für die übrigen Dispositionsstufen wird analog vorgegangen.

Zur deterministischen Auftragsplanung sind in PPS-Systemen oft nur einstufige deterministische Modelle implementiert, bei denen Auftragsgrößen isoliert für einen Artikel festgelegt werden (vgl. Fandel/François/Gubitz 1994:166-70). Bei diesen Modellen werden Interdependenzen zwischen mehreren Verbrauchsfaktoren vernachlässigt, die auftreten, wenn Artikel physisch ineinander eingehen oder knappe Ressourcen gemeinsam beanspruchen (Zäpfel 1996:149). Ein unter dieser Einschränkung exaktes Verfahren zur Bestimmung der optimalen Lösung ist der Wagner/Whitin-Algorithmus (siehe 1958:93). Suboptimale Lösungen lassen sich mit Hilfe verschiedener Heuristiken erzielen, die in der Praxis aufgrund geringeren Rechenaufwands und leichterer Nachvollziehbarkeit eine Rolle spielen. Im Beispiel werden das Least-Unit-Cost- (vgl. Tempelmeier  $31995:165$ -6), das Part-Period-Balancing- (vgl. Tempelmeier  $31995:166$ -8), das Silver/Meal- (vgl. Silver/Meal 1973:65-73) und das Groff-Verfahren (vgl. Groff 1979:47-8) verwendet.

Welche der betrachteten Heuristiken geringere Kosten verursacht ist von der analysierten Datensituation abhängig. Auf Basis von Simulationsexperimenten haben verschiedene Autoren versucht, eine Aussage über die Lösungsqualität der analysierten Heuristiken zu treffen (vgl. Zoller/Robrade 1987; Knolmayer 1985a; Knolmayer 1985b; Wemmerlöv 1982). Nach den Ergebnissen dieser Arbeiten seien die Verfahren von Groff oder Silver/Meal im Durchschnitt vorzuziehen. Allerdings verlieren diese Aussagen an Gültigkeit, wenn berücksichtigt wird, dass die Bedarfsmengen mit Prognosefehlern behaftete Prognosewerte sind und eine rollierende Planung eingesetzt wird (vgl. DeBodt/Van Wassenhove 1983; Lee/Adam 1986; Wemmerlöv/Whybark 1984). In diesem Fall ergeben sich im Durchschnitt keine signifikanten Unterschiede zwischen den untersuchten Heuristiken. Hier wird die Auffassung vertreten, dass in der betrieblichen Praxis ein Verfahren anhand einer für das betrachtete Unternehmen repräsentativen Datensituation ausgewählt werden sollte, da nur so unternehmensspezifische Besonderheiten berücksichtigt werden können (siehe Abschnitt 5.1).

Verfahren der stochastischen Auftragsplanung basieren auf einer stochastisch modellierten Nachfrage, die je Zeitabschnitt unvorhersehbaren Schwankungen unterliegt. Zur Einhaltung eines bestimmten Lieferserviceniveaus während Bestellzyklus- und Wiederbeschaffungszeit sind Sicherheitsbestände vorzusehen. Die Einhaltung des Serviceniveaus wird durch die Implementierung einer Lagerhaltungspolitik mit den Komponenten Kontrollrhythmus, Bestellrhythmus und Bestellmenge sichergestellt (Küpper/Helber <sup>2</sup>1995:168).<sup>2</sup>

<sup>&</sup>lt;sup>2</sup> Da die Verfahren auch für Eigenartikel angewendet werden können, müsste von Auflagerhythmus und -menge gesprochen werden. In der Literatur hat sich diese Unterscheidung aber nicht durchgesetzt.

Die folgenden Betrachtungen beschränken sich auf das Bestellrhythmusverfahren, das simultan für mehrere Artikel angewendet werden kann. Die Gesamtheit der nach diesem Verfahren zu disponierenden Verbrauchsfaktoren wird dazu in Planungsklassen eingeteilt.<sup>3</sup> Sei K die Menge aller Planungsklassen und *I<sup>k</sup>* die Menge der Artikel der Klasse *k* ∈ *K*, dann kann für jedes *k* und jedes *i*∈ *I*<sup>*k*</sup> eine  $(t^k, S_i)$ -Politik dergestalt festgelegt werden, dass für jeden Artikel *i* der Klasse *k* in einem Zeitabschnitt von *t <sup>k</sup>* Zeiteinheiten der Lagerbestand ermittelt und die Differenz zwischen Wiederauffüllmenge *Si* und disponiblem Bestand bestellt wird. Die Zykluszeit kann beliebig vorgegeben werden. Sie muss für alle Artikel einer Planungsklasse identisch sein, kann aber für verschiedene Klassen unterschiedlich lang sein.

Das Modell geht von folgenden, weiteren Annahmen aus (Silver/Peterson <sup>2</sup>1985:292-3):

- die Nachfragen in den einzelnen Perioden sind normalverteilt und statistisch voneinander unabhängig, mit einem Mittelwert von  $m_i$  und einer Standardabweichung von  $s_i$ ,
- für jeden Bestell- oder Rüstvorgang fallen auftragsgrößenunabhängige Kosten an, wobei der Bestellkostensatz  $c_b^k$ unabhängig von, und der Rüstkostensatz  $c_{r_i}$  proportional zur Anzahl der Artikel pro Planungsklasse ist,
- die Lagerhaltungskosten  $c_{l_i}$  je Zeiteinheit sind proportional zum mittleren Lagerbestand,
- die Wiederbeschaffungszeiten *L<sup>i</sup>* sind konstant,
- Fremdartikel besitzen eine unendliche Einlagerungsgeschwindigkeit, die Produktionsrate bei Eigenartikeln ist *pi*,
- die Wahrscheinlichkeit, dass in der Zykluszeit *t k* kein Bedarf auftritt, ist vernachlässigbar.

Für jede Planungsklasse sei der Auflage- oder Bestellzyklus *<sup>k</sup> tEigen* für Eigenartikel bzw. *<sup>k</sup> Fremd t* für Fremdartikel durch folgende Beziehung gegeben:<sup>4</sup>

$$
t_{Eigen}^k = \sqrt{\frac{2 \cdot \sum_{i \in I^k} c_{r_i}}{\sum_{i \in I^k} m_i \cdot \left(1 + \frac{m_i}{p_i}\right) \cdot c_{l_i}}}
$$
 
$$
t_{Fremd}^k = \sqrt{\frac{2 \cdot c_b^k}{\sum_{i \in I^k} m_i \cdot c_{l_i}}}.
$$

Damit das Auftreten von Lieferunfähigkeit möglichst vermieden wird, muss die Bestellung die Summe des in der Bestellzykluszeit und in der Wiederbeschaffungszeit erwarteten Bedarfs

<sup>&</sup>lt;sup>3</sup> Nach welchen Kriterien diese Einteilung zu erfolgen hat, ist bisher nicht untersucht. Denkbar wäre jene Artikel in dieselbe Klasse einzuordnen, die vom gleichen Lieferanten bezogen werden oder die auf derselben Engpassmaschine gefertigt werden oder die in einer Stücklistenbeziehung zueinander stehen.<br><sup>4</sup> Dieses eind die kostonminimalen. Bestellzuklan, des engenaßten.

Dieses sind die kostenminimalen Bestellzyklen des angepaßten klassischen Losgrößenmodells, wenn der Verbrauchsbeginn gleich dem Produktionsende des Loses ist. Diese Variante des Entscheidungsmodells entspricht der Ablauforganisation im Modell des Realisationssystems (siehe Abschnitt 4.2).

abdecken, da die nächste Lieferung erst nach Verstreichen dieses Zeitraumes eintrifft (Waters 1992:163-7; Küpper/Helber <sup>2</sup>1995:184-5; Günther/Tempelmeier <sup>3</sup>1997:249-51). Für die in dieser Zeit erwartete Nachfrage ergibt sich ein Mittelwert von  $\hat{\mathbf{n}}_i = (t^k + L_i) \cdot \mathbf{m}_i$  und eine Standardabweichung von  $\hat{s}_i = s_i \cdot \sqrt{t^k + L_i}$  (Waters 1992:166). Anhand der Servicefunktion  $(z_i)$ *i*  $E_f(z_i) = \hat{\mathbf{m}}_i \cdot \frac{100 - SN}{100 - \hat{\mathbf{s}}}$ *s m*  $=\hat{\mathbf{m}}_i \cdot \frac{100 - SN}{100 \cdot \hat{\mathbf{s}}_i}$  können die Sicherheitsfaktoren  $z_i$  zum Serviceniveau *SN* ermittelt werden. Das Serviceniveau gibt den prozentualen Anteil der sofort belieferten Nachfragemenge an der

Gesamtnachfragemenge in einer Periode an (Günther/Tempelmeier <sup>3</sup>1997:244).<sup>5</sup> Es resultieren die Wiederauffüllmengen  $S_i = \hat{\mathbf{m}}_i + z_i \cdot \hat{\mathbf{s}}_i$ , wobei der Term  $z_i \cdot \hat{\mathbf{s}}_i$  als Sicherheitsbestand interpretiert werden kann (Küpper/Helber <sup>2</sup>1995:186).

Die Integration stochastischer Verfahren in das Dispositionsstufenverfahren ist dann schwierig, wenn der Direktbedarf eines verbrauchsgesteuerten Artikels einen Artikel umfasst, der programmgesteuert disponiert wird. Dieser seltene, aber dennoch nicht auszuschließende Fall kann bei einer divergierenden Produktstruktur auftreten, wenn der Periodenverbrauchswert des einen Divergenzprodukts (P1) um soviel niedriger ist als der des anderen (P2), so dass das eine (P1) verbrauchsgesteuert und das andere (P2) programmgesteuert disponiert wird. In dem in Abbildung 3 dargestellten Beispiel werden weiterhin der Artikel E2 verbrauchsgesteuert und die Artikel E1 und F1 programmgesteuert disponiert. Ferner sei die Auflagezykluslänge der Planungsklasse, deren Element E2 ist, beliebig gewählt, aber kein Vielfaches des Planungszeitraums, der zur programmgesteuerten Disposition verwendet wird.

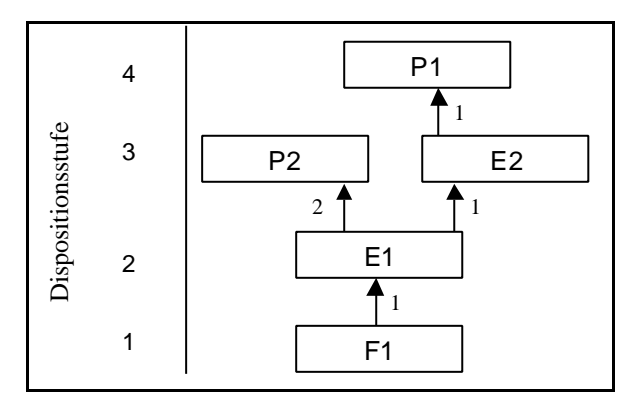

Abbildung 3: Gozintograph bei einer divergierenden Produktstruktur

<sup>5</sup> Diese Definition beruht auf dem β-Servicegrad, der vom α-Servicegrad zu unterscheiden ist, welcher die Wahrscheinlichkeit angibt, dass der zu Beginn der Wiederbeschaffungszeit vorhandene Lagerbestand ausreicht, um die gesamte während der Wiederbeschaffungszeit auftretende Nachfrage zu befriedigen (vgl. Günther/Tempelmeier<br><sup>3</sup>1997:244).

Wenn ein Bestellzeitpunkt des Artikels E2 erreicht ist, wird ein Auftrag erzeugt, dessen Bearbeitung nur beginnen kann, wenn Artikel E1 in ausreichender Menge bereitsteht. Sind für E1 keine Sicherheitsbestände vorgesehen, verzögert sich die Fertigstellung des Auftrags über Artikel E2. Währenddessen eintreffende Aufträge über E2 sind aus dem Sicherheitsbestand zu decken. Wird diese ablauforganisatorische Verzögerung nicht der Wiederbeschaffungszeit des Artikels E2 aufgeschlagen, sichert die berechnete Wiederauffüllmenge nicht das gewünschte Serviceniveau. Dies führt zu durchschnittlich höheren Fehlmengenkosten. <sup>6</sup>

Eine Möglichkeit zur Vermeidung der ablauforganisatorisch bedingten Fehlmengenkosten ist das Aufrunden der Bestellzykluslänge der betroffenen Planungsklasse auf ein Vielfaches der Länge des dem Dispositionsstufenverfahren zugrundeliegenden Planungszeitraums. So ist sicherzustellen, dass Aufträge über einen C-Artikel bei der programmgesteuerten Disposition auf einer niedrigeren Dispositionsstufe berücksichtigt werden können. Diese Vorgehensweise besitzt den Nachteil, dass eine höhere Zykluslänge zu erhöhten Kapitalbindungskosten führt.

Zur Beurteilung der Frage, welche Alternative kostengünstiger ist, müssen die im ersten Modell zusätzlich entstehenden Fehlmengenkosten mit den beim zweiten Verfahren entstehenden Kapitalbindungskosten verglichen werden.

#### **4 Modellierung der Geschäftsprozesse zur Produktionsplanung**

## **4.1 Modell der Datenbasis des Beispiels**

Zur Abbildung von Assoziationen und Aggregationen stehen in OooSim Objekttypen zur Verfügung, die in Anlehnung an Witte in tupel- und listenbasierte, sowie referenzierte und nichtreferenzierte unterschieden werden (1996:7-8). Tupelbasierte Attribute können mit einem Exemplar, listenbasierte Attribute mit einer Menge von Exemplaren einer bereits typisierten Objektklasse belegt werden. Referenzierte Attribute verweisen auf bereits vorhandene, in einer Datenbankmenge verwaltete Exemplare und auf deren Klasse. Bei referenzierten Attributtypen können konkret-referenzierte und abstrakt-referenzierte unterschieden werden. Assoziationen zu einer abstrakten (konkreten) Klasse werden durch abstrakt-referenzierte (konkret-referenzierte) Attributtypen abgebildet. Bei nicht-referenzierten Attributen sind neue Exemplare zu erzeugen.

Das Modell passiver Objekte, das aus Sicht der Prozesse der Auftragsakquisition, der ABCAnalyse, der deterministischen und der stochastischen Bedarfsplanung erläutert wird, zeigt

<sup>&</sup>lt;sup>6</sup> Die Fehlmengenkosten umfassen die erfolgswirtschaftlichen Konsequenzen, die sich durch das Auftreten von Fehlmengensituationen ergeben (Heusinger 1991:139).

Abbildung 4. Zentrales Modellelement für den Prozess der Auftragsakquisition ist die Klasse *Kunde*. Die Kunden werden den passiven Objekten zugeordnet, da sie nicht Handlungsträger innerhalb des Systems der Kleintischlerei sind. Exemplare der Klasse *Kunde* werden in der Datenbankkomponente von OooSim verwaltet und verfügen über die selbsterklärenden Attribute *name* und *adresse*. Das listenbasierte nicht-referenzierte Attribut *auftragsprogramm* dient zur Verwaltung einer Menge von Exemplaren der Klasse *Auftragsprogramm*.

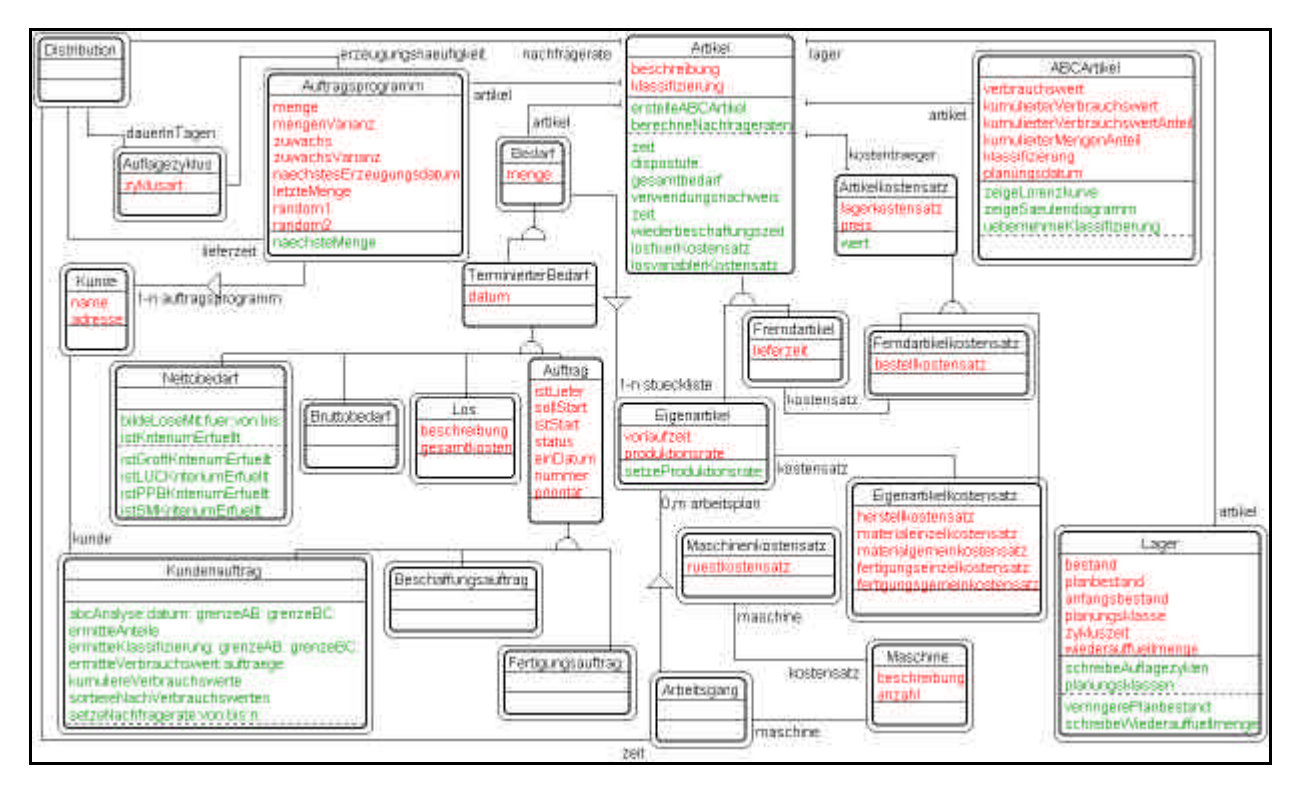

Abbildung 4: Passives Objektmodell in Coad/Yourdon-Notation

Die Klasse *Auftragsprogramm* dient der Abbildung des Nachfrageverhaltens eines Kunden. Ihr tupelbasiertes abstrakt-referenziertes Attribut *artikel* verweist auf ein Exemplar einer Unterklasse der Klasse *Artikel* und legt fest, für welchen Eigen- oder Fremdartikel das Auftragsprogramm gilt.<sup>7</sup> Die Auftragsmenge soll stochastisch modelliert werden und einem Trend folgen können. Sind *U*, *V* und *W* normalverteilte Zufallsvariablen und *t<sup>0</sup>* ein Startwert zur Berechnung der Auftragsmenge *X<sup>0</sup>* in Periode Null, kann die Auftragsmenge *Xn* der Periode *n* wie folgt ermittelt werden:

$$
X_n = t_n + W \qquad \text{mit } W \sim N\left(0, \mathbf{s}_u^2\right) \text{und } U \sim N\left(\mathbf{m}_u, \mathbf{s}_u^2\right) \quad \text{für } n = 0, \dots, N
$$
  
wobei:  

$$
t_{n+1} = t_n + V \qquad \text{mit } V \sim N\left(\mathbf{m}_v, \mathbf{s}_v^2\right)
$$
  

$$
t_0 = \mathbf{m}_u.
$$

 $^7$  Diese Modellierung ist sinnvoll, wenn das betrachtete Unternehmen mit fremdbezogenen Artikeln handelt. Im Fall der Kleintischlerei wäre der Verweis auf ein Exemplar der Klasse *Eigenartikel* hinreichend. Dennoch wird die allgemeinere Modellierung vorgezogen, die bei Modellerweiterungen vorteilhaft sein kann.

Der Zufallszahlenstrom der Zufallsvariable *W* wird im Attribut *random1* verwaltet, die Parameter der Zufallsvariable *U* in den Attributen *menge* und *mengenVarianz*. Der Zufallszahlenstrom der Zufallsvariable *V* wird im Attribut *random2* gespeichert, ihre Parameter in den Variablen *zuwachs* und *zuwachsVarianz*. Die Realisationen des Parameters *t* werden in der Variable *letzteMenge* gespeichert, um daraus in der Methode *naechsteMenge* die Auftragsmenge der nächsten Periode zu errechnen. Im Attribut *lieferzeit* wird die vom Kunden gewünschte Zeit bis zur Auslieferung des georderten Artikels verwaltet.

Wie oft ein Kundenauftrag erzeugt werden soll, wird im tupelbasierten konkret-referenzierten Attribut *erzeugungshaeufigkeit* gespeichert, das mit einem Exemplar der Klasse *Auflagezyklus* assoziiert ist. Ein Exemplar der Klasse *Auflagezyklus* verfügt über ein bezeichnendes Attribut *zyklusart* und ein weiteres Attribut *dauerInTagen*, das mit einem Exemplar der Klasse *Distribution* assoziiert ist. Die Klasse *Distribution* bietet als Schnittstelle zwischen Oberfläche und den Statistikklassen von OooSim die Möglichkeit, der Dauer des Auflagezyklus eine Wahrscheinlichkeitsverteilung zugrundezulegen. Die Verteilung ist von der gewählten Statistikklasse abhängig $^8$ .

Bei der Modellierung des Prozesses zur Durchführung der ABC-Analyse stehen die Klassen *Eigenartikel* und *Fremdartikel* im Mittelpunkt. Exemplare der Klasse *Eigenartikel* besitzen zur Speicherung der konstanten Vorlaufzeit in der Einheit [Tag] das Attribut *vorlaufzeit*. Die Stücklisteninformation ist den Eigenartikeln in Form einer Baukastenstückliste zugeordnet. Eine Baukastenstückliste enthält alle Artikel die direkt in einen eigenerstellten Artikel eingehen. Daher wird das Attribut *stueckliste* als listenbasiertes nicht-referenziertes Attribut modelliert, das eine Menge von Exemplaren der Klasse *Bedarf* umfasst. Ein Exemplar der Klasse *Bedarf* stellt eine Kombination aus einem Exemplar einer Unterklasse der Klasse *Artikel* und einer Mengengröße dar. Die Klasse *TerminierterBedarf* erweitert die Klasse *Bedarf* um eine Datumsangabe.

Exemplare der Klasse *Fremdartikel* verfügen über das Attribut *lieferzeit*, das die Lieferzeit in der Einheit [Tag] speichert. Die gemeinsamen Attribute der Artikelklassen, nämlich die *beschreibung* zur Kennzeichnung der Artikel und die *klassifizierung* zur Speicherung der aktuellen Einordnung des Artikels in eine der Klassen A, B oder C, werden vereinfachend in der abstrakten Oberklasse *Artikel* zusammengefasst. Deren Methode *zeit* ermöglicht Klienten polymorphen Zugriff auf die Attribute *lieferzeit* bzw. *vorlaufzeit* der Unterklassen.

Damit die Artikelklassen nicht überladen werden, werden die Attribute und ein Teil der Methoden zur Durchführung der ABC-Analyse in der Klasse *ABCArtikel* gekapselt. Deren

<sup>&</sup>lt;sup>8</sup> Eine Erläuterung der in OooSim wählbaren Statistikklassen geben Buitmann-Dall/Elbert (1999).

tupelbasiertes abstrakt-referenziertes Attribut *artikel* verweist auf ein Exemplar einer Unterklasse der Klasse *Artikel*. Die Attribute *verbrauchswert*, *kumulierterVerbrauchswert*, *kumulierterVerbrauchswertAnteil*, *kumulierterMengenAnteil* und *klassifizierung* speichern die entsprechenden Größen. Die Exemplare der Klasse *ABCArtikel* werden in einer Datenbankmenge verwaltet. Das Planungsdatum gibt an, zu welchem Datum die Attributwerte des betrachteten Exemplars berechnet worden sind.

Die Klassen *Eigenartikel* und *Fremdartikel* verfügen über eine Assoziation zu den jeweiligen Kostensatzklassen *Eigenartikelkostensatz* und *Fremdartikelkostensatz*. Erste besitzt die selbsterklärenden Exemplarvariablen *materialeinzel-*, *materialgemein-*, *fertigungseinzel-*, und *fertigungsgemeinkostensatz*. Der Herstellkostensatz kann aus den übrigen Kostensätzen errechnet werden, wird aber dennoch nicht als Methode, sondern als Attribut modelliert. Die Klasse *Fremdartikelkostensatz* besitzt das Attribut *bestellkostensatz.* Die Klassen zur Modellierung der Kostensätze verfügen ebenfalls über eine abstrakte Oberklasse *Artikelkostensatz*, welche zur Vereinfachung des Modells die gemeinsamen Attribute (*lagerkostensatz*, *preis*) und Assoziationen an beide vererbt. Beachtenswert ist, dass es sich beim Attribut *kostentraeger* der Klasse *Artikelkostensatz* um ein abstrakt-referenziertes Attribut handelt, das an dessen Unterklassen vererbt wird. Die umgekehrt gerichtete Assoziation wird auf Ebene konkreter Klassen modelliert, da Kostensätze für Eigenartikel andere Eigenschaften besitzen als Fremdartikelkostensätze. Klienten können auf die Attribute *bestellkostensatz* bzw. *herstellkostensatz* über die Schnittstelle *wert* zugreifen, ohne Kenntnis über die Klasse des Empfängers zu haben.

Die eigentliche Durchführung der ABC-Analyse wird von den Klassenmethoden der passiven Objektklasse *Kundenauftrag* vorgenommen. Der Schnittstellenmethode *abcAnalyse:datum: grenzeAB:grenzeBC:* sind die Kundenaufträge, das Planungsdatum und die Grenzen für die ABC-Klassen vorzugeben. Für jeden Artikel, für den ein Kundenauftrag vorliegt und für alle Verbrauchsfaktoren des Gesamtbedarfs dieser Artikel, wird ein neues Exemplar der Klasse *ABCArtikel* erzeugt und der Datenbank hinzugefügt. Dann wird in der Methode *ermittleVerbrauchswert:auftraege:* für jeden *ABCArtikel* der Verbrauchswert ermittelt. In einer Iteration über die Kundenaufträge wird der Gesamtbedarf des bestellten Artikels durchlaufen und die Gesamtbedarfsmengen mit den Auftragsmengen und den als konstant angenommenen Wertgrößen multipliziert. Für Eigenartikel werden als Wertkomponente die Herstellkosten herangezogen, für Fremdartikel der Einkaufspreis. Die so ermittelten Verbrauchswerte werden im gleichnamigen Attribut festgehalten. Die *ABCArtikel* werden nach fallendem Verbrauchswert sortiert, die Verbrauchswerte kumuliert und die Anteile der Verbrauchswerte am gesamten Periodenverbrauchswert ausgewiesen. Schließlich werden die kumulierten Mengenanteile errechnet

und das Attribut *klassifizierung* entsprechend der übergebenen ABC-Klassengrenzen besetzt. Die resultierende Klassifizierung kann für die Exemplare der Klassen *Eigenartikel* und *Fremdartikel* übernommen werden. Da nur zwei Dispositionsverfahren zur Auswahl stehen, werden auch die B-Artikel in der Methode *uebernehmeKlassifizierung:* der Klasse A zugeordnet. Die Klasse *ABCArtikel* besitzt Methoden zur Darstellung der Ergebnisse einer ABC-Analyse in Form eines Säulendiagramms oder einer Lorenzkurve.

Zur Abbildung des Prozesses der deterministischen Bedarfsplanung sind bei den Artikelklassen weitere Methoden zu modellieren. Die Dispositionsstufe eines Artikels wird in der Methode *dispostufe* ermittelt. Die Methode *gesamtbedarf* ermittelt rekursiv den Gesamtbedarf für einen Artikel, indem die Gesamtbedarfsmengen aller Unterartikel addiert und zu deren Vorlaufzeiten jeweils die Vorlaufzeit des betrachteten Artikels addiert wird (Claus 1996:155). Die Methode *wiederbeschaffungszeit* gibt bei Fremdartikeln die konstante Lieferzeit an. Bei einem Eigenartikel wird dessen Gesamtbedarf durchlaufen und für jeden Unterartikel dessen Gesamtbedarfsvorlaufzeit zur Vorlaufzeit bzw. Lieferzeit addiert. Das Maximum aus dieser Menge ist die planmäßige Wiederbeschaffungszeit des Eigenartikels. Das tupelbasierte konkret-referenzierte Attribut *lager* der Klasse *Artikel* verweist auf ein Exemplar der Klasse *Lager*. Der Klasse *Lager* ist umgekehrt auch ein Exemplar einer Unterklasse der Klasse *Artikel* zugeordnet, dessen physischen Bestand und Planbestand es verwaltet. Die Vorgabe eines Anfangslagerbestandes zu Simulationsbeginn wird durch das Attribut *anfangsbestand* ermöglicht. Mit der Methode *verringerePlanbestand:* kann der Planbestand verringert werden, wobei die Bedarfsmenge als Parameter zu übergeben ist.

Die Klassen *Bruttobedarf*, *Nettobedarf* und *Los* sind nach Menge und Termin festgelegte Bedarfsangaben, die sich für Zwecke der deterministischen Bedarfsplanung nur in ihrer inhaltlichen Bedeutung unterscheiden. Die Klasse *TerminierterBedarf* verfügt über die Unterklasse *Auftrag*, die als abstrakte Oberklasse der Klassen *Fertigungsauftrag*, *Beschaffungsauftrag* und *Kundenauftrag* deren gemeinsame Attribute und Funktionen zusammenfasst. Die Auftragsklassen verfügen über verschiedene Datumsangaben, die einen Soll-/Ist-Vergleich ermöglichen. Das von der Klasse *TerminierterBedarf* geerbte Attribut *datum* gibt das Datum an, zu dem der Auftrag ausgeliefert werden soll. Die Exemplarvariable *istLiefer* wird in der Simulation genutzt, um den tatsächlichen Lieferzeitpunkt in Form eines Zeitstempels (Klasse *Timestamp*) festzuhalten. Die Variable *sollStart* gibt das Datum an, zu dem die Bearbeitung eines Auftrags beginnen soll. Das Attribut *istStart* gibt den Zeitstempel an, zu dem der Auftrag tatsächlich freigegeben wird. Im Attribut *einDatum* wird das Eingangsdatum eines Auftrags festgehalten. Daneben besitzt ein Exemplar der Klasse *Auftrag* noch das Attribut *status* zur Angabe des Bearbeitungsstatus ('eingeplant', 'freigegeben' oder 'fertig'), eine Auftragsnummer (*nummer*) und eine Priorität (*prioritaet*).

Zur Abbildung der Auftragsgrößenplanung sind Rüstkostensätze und dazu Maschinen und Arbeitsgänge zu modellieren. Das listenbasierte nicht-referenzierte Attribut *arbeitsplan* der Klasse *Eigenartikel* umfasst eine Menge von Exemplaren der Klasse *Arbeitsgang*. Die Dauer eines Arbeitsgangs wird im Attribut *zeit* verwaltet, wobei eine stochastische oder deterministische Bearbeitungsdauer vorgesehen ist. Das tupelbasierte konkret-referenzierte Attribut *maschine* verweist auf die zur Ausführung des Arbeitsgangs benötigte Maschine. Exemplare der Klasse *Maschine* sind durch eine Beschreibung, ihre Anzahl und einen Kostensatz charakterisiert. Die Klasse *Maschinenkostensatz* besitzt umgekehrt auch einen Zeiger auf ein Exemplar der Klasse *Maschine* und eine Variable zur Verwaltung des Rüstkostensatzes, der dieser Maschine zugeordnet ist. Die bei der Abarbeitung eines Arbeitsplans für die Losbildung relevanten auftragsgrößenunabhängigen Kosten ergeben sich durch Addition der Rüstkostensätze bei jedem Betriebsmittelwechsel. Für Fremdartikel entsprechen die auftragsgrößenunabhängigen Kosten dem Bestellkostensatz, der als Attribut der Klasse *Fremdartikelkostensatz* modelliert wird. Da für Eigenund Fremdartikel die auftragsgrößenunabhängigen Kosten auf unterschiedliche Weise ermittelt werden, erscheint es zweckmäßig, eine polymorphe Schnittstellenmethode *losfixerKostensatz* bei der abstrakten Oberklasse *Artikel* zu modellieren. Diese muss bei den Unterklassen implementiert werden, um unabhängig von der konkreten Artikelklasse auf den auftragsgrößenunabhängigen Kostensatz schließen zu können. Die auftragsgrößenabhängigen Kosten werden als Attribut *lagerkostensatz* der Klasse *Artikelkostensatz* modelliert. Die Methode *losvariablerKostensatz* gibt den Lagerkostensatz des Empfängers zurück.

Die Bildung von Auftragslosen wird bei den passiven Objekten modelliert. Die Methode *bildeLoseMit:fuer:von:bis:* der Klasse *Nettobedarf* dient aktiven Objekten als Schnittstelle, um die Losbildung zu starten. Als Parameter sind das zu verwendende heuristische Losgrößenverfahren, der zu planende Artikel, sowie das Planungsanfangs- und -enddatum zu übergeben. Für eine Auflageperiode wird anhand des vom verwendeten Verfahren abhängigen Kriteriums entschieden, ob der Bedarf der betrachteten Periode zum Bedarf der Auflageperiode addiert werden soll oder nicht. Das Kriterium wird in der Methode *istKriteriumErfuellt* überprüft, wobei für jede Heuristik eine eigene Methode existiert (z.B. *istGroffKriteriumErfuellt* zur Überprüfung des Groff-Kriteriums). Welche Methode aufzurufen ist, wird anhand des übergebenen Losgrößenverfahrens entschieden. Für jede Auflageperiode wird der Datenbank ein Exemplar der Klasse *Los* hinzugefügt und die abgearbeiteten Nettobedarfe aus ihr gelöscht. Ein Exemplar der Klasse *Los* verfügt über eine Beschreibung und eine Variable zur Speicherung der Gesamtkosten, die bei der planmäßigen Realisierung dieses Loses im aktuellen Planungszeitraum kumulativ anfallen.

Die Ermittlung der Parameter der (*t,S*)-Politik wird als Szenario bei den passiven Objekten modelliert. Die Klasse *Artikel* verfügt dazu über das Attribut *nachfragerate*, das auf ein Exemplar der Klasse *Distribution* verweist. Da von einer normalverteilten Nachfragerate ausgegangen wird, ist diese in diesem Fall mit der Statistikklasse *Normal* (siehe Goldberg/Robson 1989:462-4) assoziiert. Die Nachfragerate wird in der Einheit Stück pro kurzfristigem Planungszeitraum angegeben. Die Methode *verwendungsnachweis* gibt für jeden Artikel an, zur Fertigung welcher anderer Artikel er benötigt wird. Eigenartikel besitzen ein zusätzliches Attribut zur Verwaltung der Produktionsrate. Die Klasse *Lager* verfügt über Attribute zur Einteilung der Lagerartikel in simultan zu planende Klassen (*planungsklasse*) und zur Speicherung der Bestellzykluszeit (*zykluszeit*), sowie der Wiederauffüllmenge (*wiederauffuellmenge*).

Zur Ermittlung des Bestellzyklus und der Wiederauffüllmenge sind im ersten Schritt die Nachfrageraten pro kurzfristigem Planungszeitraum für jeden Artikel auf Basis des mittelfristigen Planungszeitraums zu schätzen. Der Methode *setzeNachfragerate:von:bis:n:* sind das betrachtete Produkt, das auszuwertende Zeitintervall und ein Normierungsfaktor zu übergeben. Der Normierungsfaktor gibt die Zahl der relevanten Aufträge pro kurzfristigem Planungszyklus an. Als Schätzer für die mittlere Nachfragerate wird die mit der Zahl der relevanten Aufträge gewichtete Summe der Auftragsmengen des mittelfristigen Planungszeitraums, multipliziert mit dem Normierungsfaktor herangezogen. Als Schätzer für die Varianz der Nachfragerate wird die Summe der Abweichungsquadrate der Auftragsmengen von der durchschnittlichen Menge, gewichtet mit der um eins verminderten Zahl der relevanten Aufträge, multipliziert mit dem Normierungsfaktor herangezogen. Für einen Unterartikel sind die für die Produkte ermittelten Nachfrageraten mit den Gesamtbedarfsmengen zu transformieren oder zu falten. Zur Ermittlung der Produktionsrate (Methode *setzeProduktionsrate*) ist die verfügbare Zeit im Planungszeitraum durch die Dauer des am längsten währenden Arbeitsgangs zu dividieren und mit der Anzahl der Maschinen, die zur Ausführung dieses Arbeitsganges herangezogen werden können, zu multiplizieren.

Die Auflagezyklen werden in der Methode *schreibeAuflagezyklen* festgelegt: In einer Iteration über die Artikel einer Planungsklasse werden für jeden Eigenartikel der Klassifizierung C die Rüstkostensätze bei einem Betriebsmittelwechsel und das Produkt aus erwarteter Nachfrage, dem Lagerkostensatz und dem Quotienten aus Einlagerungsgeschwindigkeit und Produktionsrate ermittelt; für jeden Fremdartikel der Klasse C wird der Bestellkostensatz und das Produkt aus erwarteter Nachfrage und Lagerkostensatz ermittelt. Aus diesen Größen können die Bestellzyklen *t k* berechnet werden. Die Wiederauffüllmenge wird in der Methode *schreibeWiederauffuellmenge:* der Klasse *Lager* festgelegt, wobei das Serviceniveau als Parameter zu übergeben ist. Durch eine Faltung der Nachfrageverteilung lassen sich die Parameter der während Auflagezyklus- und

Wiederbeschaffungszeit erwarteten Nachfrage berechnen. Zur Ermittlung des Sicherheitsfaktors wird die Servicefunktion benötigt, die als Klassenvariable der Klasse *StandardNormal* tabelliert wird.<sup>9</sup> Aus dem Sicherheitsfaktor und den Parametern der gefalteten Nachfrageverteilung ergibt sich die Wiederauffüllmenge.

# **4.2 Aufbau- und Ablauforganisationsmodell des Beispiels**

Die Aufbauorganisation und die Zuordnung der Organisationseinheiten zu Datenbankmengen zeigt Abbildung 5 in Form eines Objektmodells in Coad/Yourdon-Notation, wobei Organisationseinheiten schwarz, Datenbankmengen grau umrandet sind. Die Unternehmensleitung gibt den Disponenten den kurz- und mittelfristigen Planungszeitraum vor. Die Arbeitsvorbereitung gibt die Losgrößenheuristik, der Lagerdisponent die Klassengrenzen für die ABC-Analyse und das Serviceniveau vor. Der Lagerdisponent besitzt für jeden gelagerten Artikel eine ihm unterstellte Organisationseinheit Artikelverwaltung, die dazu dient, die Lagerbestände im Simulationsmodell als knappe Ressource zu implementieren. Der Werkstattdisponent erzeugt für jede Maschinengruppe ein aktives Objekt der Klasse *Maschinenverwaltung*, welches zur Laufzeit der Simulation die Kapazität der assoziierten Maschine verwaltet.

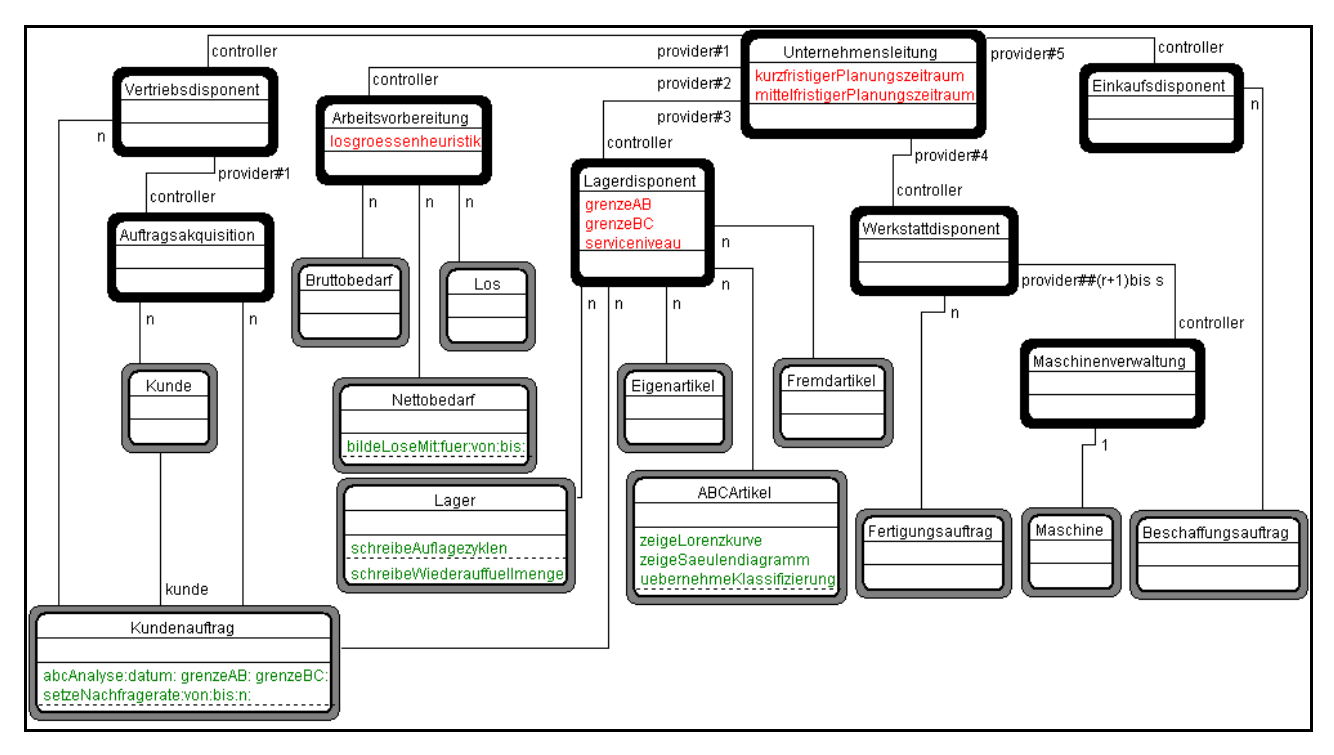

Abbildung 5: Modell der Aufbauorganisation und der Objektsichten je Organisationseinheit Die Ausführung der Auftragsakquisition ist Aufgabe der gleichnamigen, dem Vertriebsdisponenten unterstellten Organisationseinheit. Zur Erledigung dieser Aufgabe benötigt

<sup>&</sup>lt;sup>9</sup> Eine Tabellierung der Servicefunktionswerte führt zu ungenaueren Lösungen als die Berechnung der Funktionswerte, wird hier aber aus Gründen einer besseren Verarbeitungsgeschwindigkeit bevorzugt.

das aktive Objekt Informationen über die Kunden des Unternehmens, um deren Auftragsprogramme abzufragen. Die akquirierten Kundenaufträge werden in der Datenbank gespeichert, damit andere Organisationseinheiten darauf zugreifen können.

Zur Darstellung der Geschäftsprozessmodelle wird der "Scenario View" der Coad-Notation verwendet (vgl. Coad/North/Mayfield 1997:466-69). Das in Abbildung 6 dargestellte Geschäftsprozessmodell der Produktionsplanung entspricht einem klassischen Sukzessivplanungskonzept, wie es in Abschnitt 3 beschrieben wurde.

Im Rahmen der Auftragsakquisition werden die Kundenaufträge für das aktuelle Planungsintervall aus den Auftragsprogrammen der Kunden generiert. Ist das Planungsintervall größer als der Zeitraum bis zum nächsten Erzeugungszeitpunkt, sind so viele Kundenaufträge zu akquirieren, wie das Planungsintervall durch die Erzeugungshäufigkeit ganzzahlig teilbar ist. Im anderen Fall ist dann ein Kundenauftrag zu akquirieren, wenn das nächste Erzeugungsdatum in das Planungsintervall fällt.

Der Lagerdisponent legt im Rahmen der ABC-Analyse mittelfristig für jeden Artikel das Dispositionsverfahren zur Ermittlung der Materialbedarfe und Auftragsgrößen fest. Zur Durchführung der ABC-Analyse ermittelt der Lagerdisponent die Kundenaufträge, die zwischen dem letzten und dem aktuellen Planungszeitpunkt eingegangen sind, gibt die ABC-Klassengrenzen vor und lässt die passiven Objekte mit diesen Informationen die ABC-Analyse durchführen.

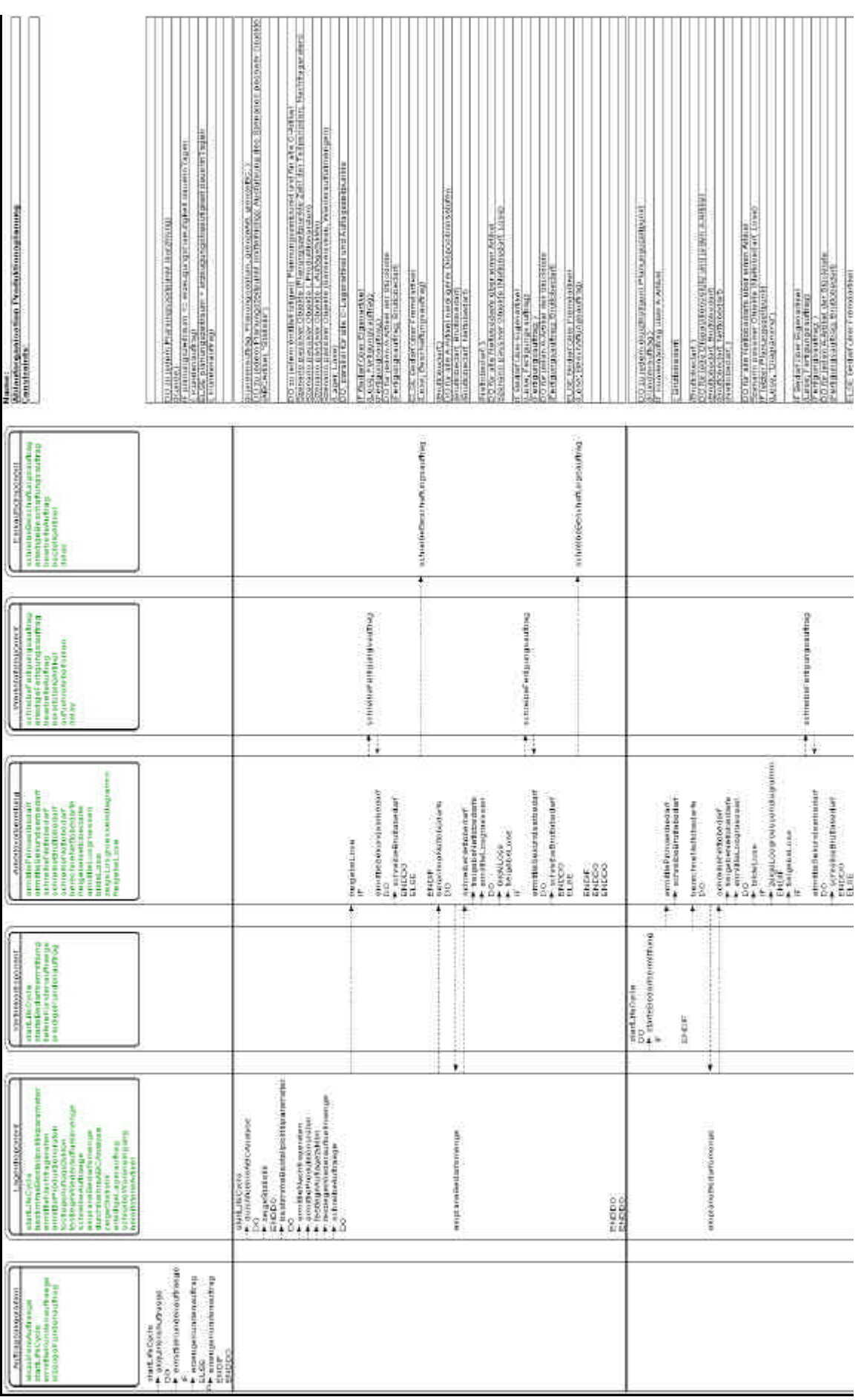

Abbildung 6: Ablauforganisation der Produktionsplanung 6: Ablauforganisation der Produktionsplanung

19

20

Zur deterministischen Bedarfsplanung selektiert der Vertriebsdisponent zu jedem Planungszeitpunkt alle in der Datenbank gespeicherten Exemplare der Klasse *Kundenauftrag*, deren Soll-Lieferdatum zwischen dem letzten und dem aktuellen Planungszeitpunkt (verringert um die Wiederbeschaffungszeit des bestellten Artikels) liegt. Für jeden dieser Aufträge wird von der Arbeitsvorbereitung der Primärbedarf ermittelt und ein Bruttobedarf erzeugt. Der Vertriebsdisponent errechnet das planmäßige Bearbeitungsstartdatum und setzt den Status des Auftrags auf 'eingeplant'. Die Nettobedarfsermittlung übernimmt die Arbeitsvorbereitung, der Vertriebsdisponent verzögert die Simulationszeit um den Planungszeitraum und startet die Bedarfsermittlung zum nächsten Planungszeitpunkt erneut. Die Nettobedarfsermittlung vollzieht sich nach dem Dispositionsstufenverfahren. Die Arbeitsvorbereitung selektiert aus den Bruttobedarfen die Bedarfe nach Artikeln mit derselben Dispositionsstufe, wobei mit der höchsten Dispositionsstufe begonnen wird. Für diese Bruttobedarfe gleicht der Lagerdisponent die Bedarfsmenge mit dem Planlagerbestand ab. Ist die Bedarfsmenge größer als der Planbestand wird von der Arbeitsvorbereitung ein Nettobedarf erzeugt und der Datenbank hinzugefügt. Die betrachteten Bruttobedarfe werden aus der Datenbank entfernt. Die resultierenden Nettobedarfe werden im nächsten Schritt gemäß der Losgrößenheuristik zu Auftragslosen zusammengefasst, wobei für jedes Los ein Exemplar der Klasse *Los* erzeugt und der Datenbank hinzugefügt wird. Gegen Ende des Simulationszeitraums kann von der Arbeitsvorbereitung ein Losgrößendiagramm angezeigt werden. Aus den Losen werden vom Werkstattdisponenten Fertigungsaufträge, vom Einkaufsdisponenten Beschaffungsaufträge erzeugt, je nachdem, ob es sich um Bedarfe nach Eigenoder Fremdartikeln handelt. Wird ein Fertigungsauftrag erzeugt, ist von der Arbeitsvorbereitung der benötigte Sekundärbedarf zu ermitteln: Für jeden A-Artikel der Stückliste wird ein neuer Bruttobedarf erzeugt. Für die niedrigeren Dispositionsstufen wird analog vorgegangen.

Die Integration der deterministischen und stochastischen Auftragsplanung geschieht im Rahmen der Aufbau- und Ablauforganisation, wobei davon ausgegangen wird, dass eine Rundung der Bestellzykluszeit nicht erforderlich ist, da die durch die mangelnde ablauforganisatorische Integration entstehenden Fehlmengenkosten geringer seien, als die bei Rundung zusätzlich anfallenden Kapitalbindungskosten. Der Lagerdisponent, dem die Durchführung der stochastischen Auftragsplanung obliegt, ist mit dem einzuhaltenden Serviceniveau, sowie einer Liste aller Kundenaufträge und aller gelagerten Artikel ausgestattet. Er erzeugt zu Beginn eines Simulationslaufs für jeden gelagerten Artikel eine Organisationseinheit der Klasse *Artikelverwaltung*. Diese aktiven Objekte verwalten die sich während der Simulationszeit tatsächlich realisierenden Veränderungen des Bestands und Planbestands. Im Zuge der stochastischen Auftragsplanung kommt den einzelnen "Artikelverwaltungen" die Aufgabe zu, zu jedem Auflagezeitpunkt die Auftragsmenge zu ermitteln. Die Bestellpolitikparameter werden durch den Lagerdisponenten nach jedem Verstreichen des mittelfristigen Planungszeitraums ermittelt. Auf Basis der Daten des vergangenen Planungszyklus wird für jeden Artikel die Nachfrage- und die Produktionsrate bestimmt, sowie für jede Planungsgruppe die Auflagezykluslänge und für jeden Artikel die Wiederauffüllmenge festgelegt. Dazu bedient sich der Lagerdisponent der entsprechenden Schnittstellenmethoden der in der Datenbank gespeicherten passiven Objekte.

Die Bestellpolitiken werden parallel zueinander für jeden Artikel separat umgesetzt. Für einen A-Artikel wird die Simulationszeit um den mittelfristigen Planungszeitraum verzögert.<sup>10</sup> Für jeden gelagerten C-Artikel sind zu den Kontrollzeitpunkten Aufträge zu schreiben. Zunächst wird vom Lagerdisponenten ein Exemplar der Klasse *Los* erzeugt, wobei sich die Bedarfsmenge als Differenz aus Wiederauffüllmenge und tatsächlich realisiertem Planbestand ergibt und von der Artikelverwaltung ermittelt wird. Das Plan-Lieferdatum entspricht dem um die Wiederbeschaffungszeit erhöhten Kontrollzeitpunkt. Das Los wird im nächsten Schritt von der Arbeitsvorbereitung freigegeben,  $\frac{11}{1}$  so dass im Fall eines Fremdartikels vom Einkaufsdisponenten ein Beschaffungsauftrag oder im Fall eines Eigenartikels vom Werkstattdisponenten ein Fertigungsauftrag erstellt wird. Für die programmgesteuert disponierten A-Artikel der Stückliste des Eigenartikels werden die Sekundärbedarfe festgestellt und der Datenbank neue Bruttobedarfe hinzugefügt, ehe die Arbeitsvorbereitung im nächsten Schritt die dispositionsstufenweise Ermittlung der weiteren Nettobedarfe beginnt.

Die sich an die Planungsprozesse anschließenden Realisationsprozesse erfüllen den Zweck der Überprüfung der Planungsvorgänge. Dass die abzuarbeitenden Aufgaben in der sachlogisch korrekten Reihenfolge ablaufen, wird durch Vergabe von Prioritäten sichergestellt. Das Ablauforganisationsmodell des Realisationssystems ist in Abbildung 7 dargestellt. Zentraler Bestandteil ist die parallel ablaufende Erledigung der Beschaffungs-, Fertigungs- und Kundenaufträge. Die Nachfrage eines Kundenauftrags wird vom Lagerdisponenten durch das Bereitstellen der nachgefragten Faktormenge gedeckt. Für jeden eingegangen Kundenauftrag wird ein parallel ablaufender Prozess erzeugt, der bis zum Soll-Lieferzeitpunkt verzögert wird. Dann wird versucht, die Nachfrage durch Verringerung der Kapazität der entsprechenden Artikelverwaltung zu befriedigen. Ist kein ausreichender Lagerbestand vorhanden, wird die Bearbeitung des Prozesses blockiert, bis genügend Kapazität zur Verfügung steht. Die Erledigung

 $10$  Infolge der jeweils zuvor durchgeführten ABC-Analyse, könnten sich die Klassifizierung des Artikels und damit das zu verwendende Dispositionsverfahren geändert haben, so dass zum nächsten Planungszeitpunkt eine (*t,S*)-Politik implementiert werden müsste.

<sup>&</sup>lt;sup>11</sup> Die Freigabe kann so einfach nur unter der Prämisse erfolgen, dass keine Kapazitätsbeschränkungen vorliegen.

eines Fertigungsauftrags schließt sich an dessen Freigabe an. Die Simulationszeit wird bis zum geplanten Einsteuerungsdatum verzögert. Zu diesem Zeitpunkt sind die Artikel der Stückliste bereitzustellen, was (analog der Bearbeitung der Kundenaufträge) durch den Lagerdisponenten in Verbindung mit der Artikelverwaltung geschieht. Ein Zeitverzug durch Transportzeiten entstehe bei der Materialbereitstellung nicht. Stehen alle Materialien und Baugruppen zur Verfügung kann mit der Ausführung des Arbeitsplans begonnen werden. In einer Iteration werden die Arbeitsgänge sukzessive ausgeführt, indem die entsprechende Maschine belegt, die Simulationszeit um das Produkt aus Auftragsmenge und Bearbeitungszeit verzögert und die Maschine wieder freigegeben wird.<sup>12</sup> Ist die Maschine bereits von einem anderen Auftrag belegt, wird der Auftrag gemäß einer Warteschlangendisziplin in eine Warteschlange eingeordnet, die die blockierten Aufträge abarbeitet. Nach der Fertigstellung des Artikels wird der physische Lagerbestand der Artikelverwaltung um die gefertigte Menge erhöht, wobei weder Transportzeiten noch Qualitätsaspekte zu berücksichtigen seien. Die Lagerkapazität sei nicht beschränkt.

Für jeden Beschaffungsauftrag wird die Simulationszeit bis zum geplanten Bestellzeitpunkt verzögert. Die deterministisch modellierte Lieferzeit wird durch eine Verzögerung der Simulationszeit um diesen Zeitraum implementiert. Anschließend kann der Wareneingang vom Lagerdisponenten aufgezeichnet werden und die Kapazität der dem bestellten Artikel zugeordneten Artikelverwaltung erhöht werden.

<sup>&</sup>lt;sup>12</sup> Dies ist eine für den Fall deterministischer Bearbeitungszeiten zulässige Vereinfachung. Bei stochastisch modellierten Bearbeitungszeiten müsste für jedes herzustellende Stück eine Realisation der Zufallsvariable erzeugt werden und die Simulationszeit um die Summe der realisierten Werte verzögert werden.

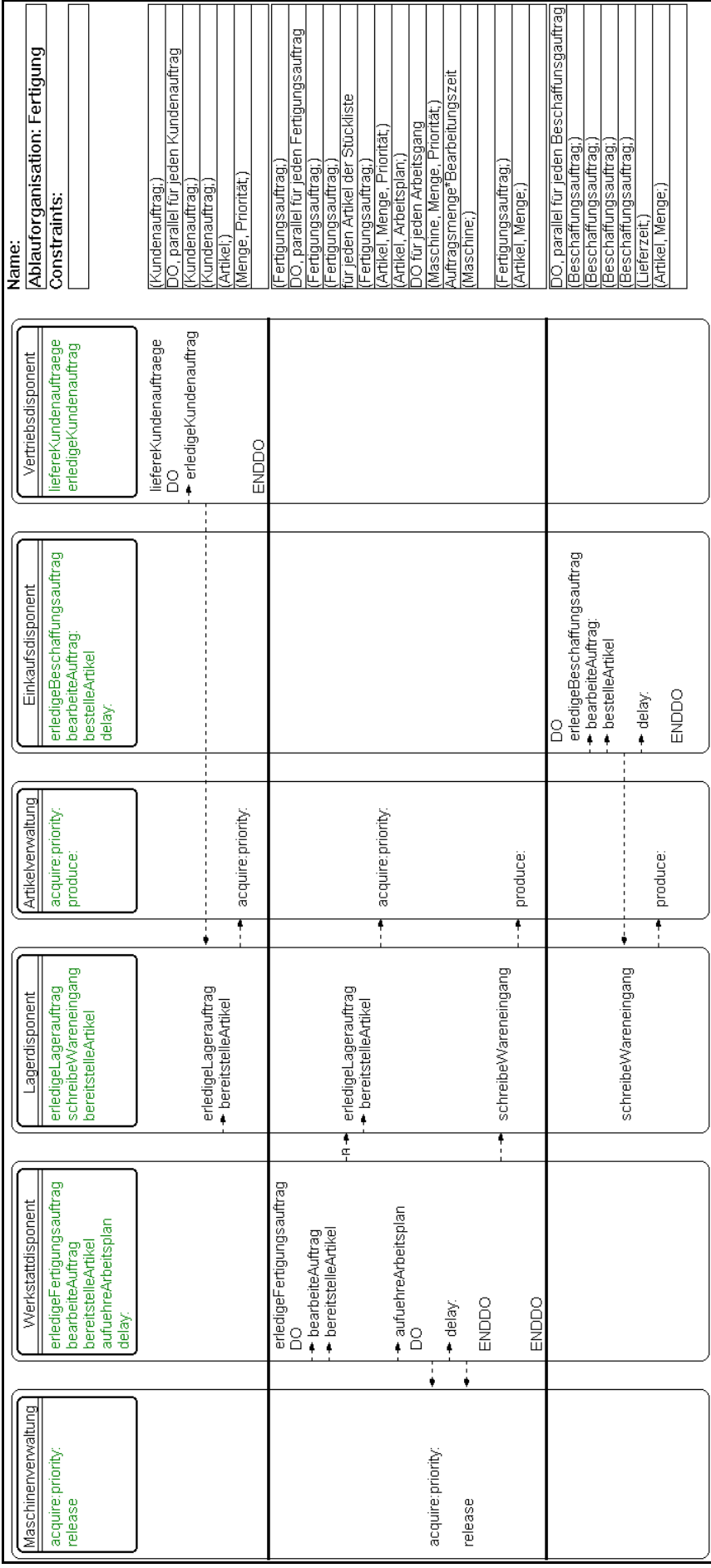

Abbildung 7: Ablauforganisation der Fertigung Abbildung 7: Ablauforganisation der Fertigung

# **5 Simulationsexperimente**

## **5.1 Wahl eines Verfahrens zur Losbildung**

Die Arbeitsvorbereitung der Tischlerei steht vor der Frage, ob eine Heuristik zur Bildung von Auftragslosen eingesetzt werden soll. Falls sich gegen das Lot-for-Lot-Verfahren entschieden wird, bei dem aus den Nettobedarfen direkt Aufträge erzeugt werden, ist auch die einzusetzende Heuristik festzulegen. Von der Unternehmensleitung sind der mittelfristige und der kurzfristige Planungshorizont mit einem Jahr (260 Tage) bzw. einer Arbeitswoche (5 Tage) vorgegeben. Als Klassengrenzen für die ABC-Analyse werden 70% bzw. 90% und als Serviceniveau für die stochastische Auftragsplanung 99,99% vorgegeben. Für das kundenindividuelle Nachfrageverhalten, bei dem keine Trends auftreten, liegen unverzerrte Schätzungen vor (siehe Tabelle 1).<sup>13</sup> Da keine Kapazitätsplanung durchgeführt wird, werden Personal- und Maschinenkapazitäten im Simulationszeitraum von zwei Jahren als nie knapp angenommen. <sup>14</sup> Die Bearbeitungszeiten der Arbeitsgänge seien deterministisch.

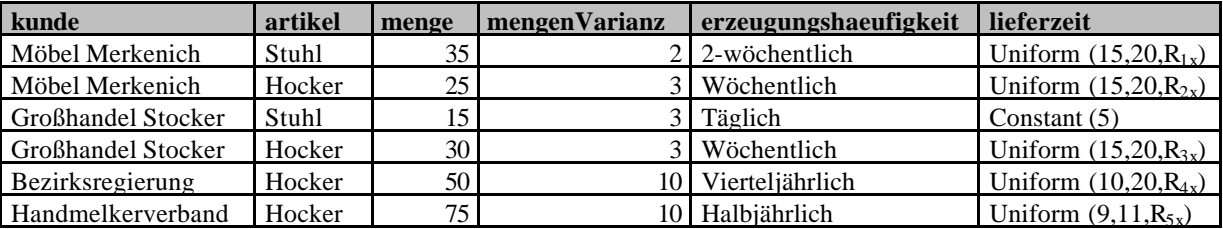

Tabelle 1: Übersicht über die Aufragsprogramme der Kunden<sup>15</sup>

Als Zielkriterien werden zum einen die gesamten im Simulationszeitraum bei der deterministischen Auftragsplanung anfallenden Plankosten herangezogen, zum anderen die Liefertreue bezogen auf ein Produkt. Unter der Liefertreue bezüglich eines Produkts *i*, soll der prozentuale Anteil der Menge der rechtzeitig ausgelieferten Kundenaufträge an der Menge aller eingegangenen Kundenaufträge verstanden werden:<sup>16</sup>

$$
LT_{Emp}^{i} = \left(\frac{Gesamtmenge der rechzeitig ausgelieferten Kundenaufträge über Artikel i Gesamtmenge aller eingegangenen Kundenaufträge über Artikel i }\right) .100.
$$

<sup>13</sup> Die übrigen Modellannahmen bezüglich Kostensätzen oder Vorlaufzeiten sind der beim Institut für Informationsmanagement und Unternehmensführung erhältlichen CD-ROM zu entnehmen, die für die Simulationsexperimente je eine OooSim-Datei enthält.

<sup>&</sup>lt;sup>14</sup> Die Anschaffungskosten für in der Tischlerei verwendete Bohrmaschinen, Drehmaschinen, Hobel, Sägen und Montageplätze seien so gering, dass eine Kapazitätserhöhung unproblematisch möglich ist.

<sup>15</sup> Die Spalten entsprechen jeweils einem Attribut der Klasse *Kunde* oder *Auftragsprogramm*. Bei der Verteilung der Lieferzeit sind die entsprechenden Verteilungsparameter in der Einheit [Tag] angegeben.

<sup>&</sup>lt;sup>16</sup> Die Definition der Liefertreue unterscheidet sich von dem in Abschnitt 3 definierten Lager-Serviceniveau insoweit, als dass im Zähler nicht die *sofort lieferbare*, sondern die *rechtzeitig ausgelieferte* Menge steht.

Es werden mehrere Simulationsläufe durchgeführt, bei denen das Losgrößenverfahren variiert wird. Die Verfahren werden für jedes der Zielkriterien in eine Rangfolge gebracht.

Die Ergebnisse der Simulationsexperimente sind von den für die Lieferzeiten der Auftragsprogramme gewählten Startwerten der Zufallszahlenströme abhängig. Um eine statistisch abgesicherte Interpretation der Ergebnisse vornehmen zu können, müssten an den Resultaten von mehr als 30 Startwertreihen Hypothesentests durchgeführt werden. Auf den Aufwand für jedes der fünf Verfahren mehr als 30 verschiedene Simulationsexperimente durchzuführen und aufzuzeichnen, soll an dieser Stelle verzichtet werden. Stattdessen werden für jedes Verfahren die Ergebnisse von drei Simulationsläufen mit unterschiedlichen Startwertreihen aufgenommen. Bei der Bewertung von Aussagen und der Umsetzung von Empfehlungen in die Praxis ist dabei zu beachten, dass sie mit einem statistischen Irrtum behaftet sein können.

Als Startwertreihen *Rkx* der *k*=1,...5 gleichverteilten Lieferzeiten dienen die Tupel  $R_{k1} = \{3,4;29;31;2\}, R_{k2} = \{101;37;5;17;41\}, R_{k3} = \{34;11;76;87;28\}.$ 

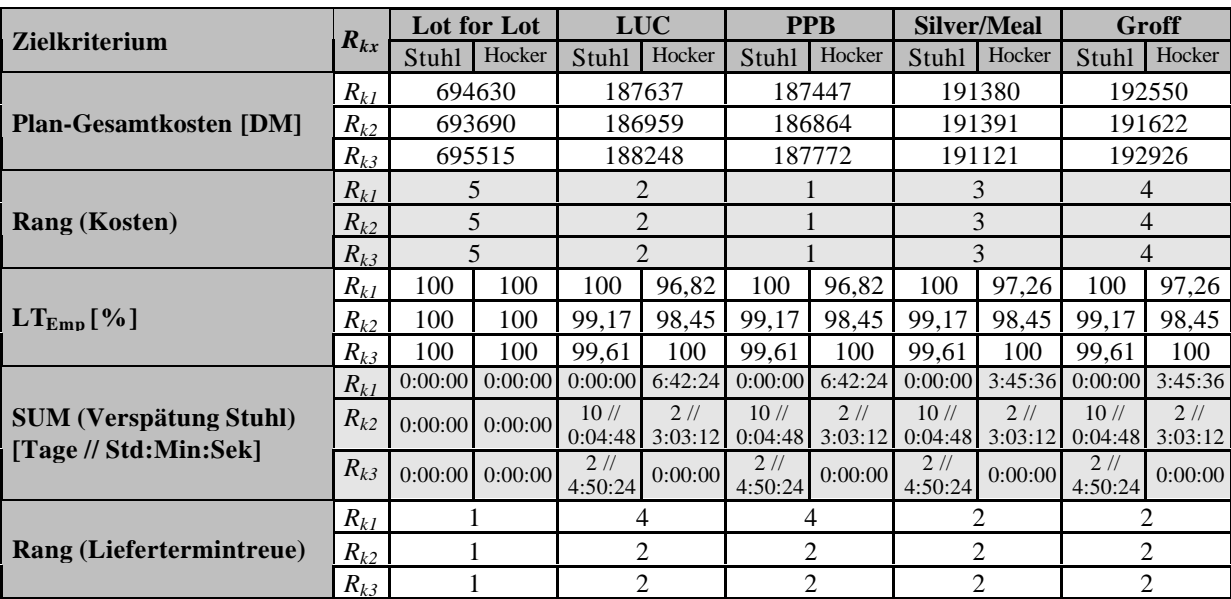

Tabelle 2: Auswertung der Simulationsläufe zur Wahl der Losgrößenheuristik

Die Auswertung der Simulationsläufe zeigt Tabelle 2. Es ergibt sich ein Zielkonflikt zwischen Serviceniveau und planmäßigen Gesamtkosten. Zunächst ist zu entscheiden, ob eine Heuristik oder das Lot-for-Lot-Verfahren eingesetzt werden soll. Nur bei Einsatz des Lot-for-Lot-Verfahrens ist gewährleistet, dass alle Kundenaufträge rechtzeitig ausgeliefert werden. Da bei diesem Verfahren keine Lose gebildet werden und täglich Produkte auszuliefern sind, kommt es (bei kleineren Auftragsmengen) zu wesentlich mehr Umrüst- und Bestellvorgängen. Da die Rüst- bzw. Bestellkosten für jeden Artikel wesentlich höher sind als dessen Lagerhaltungskosten, führt das Lot-for-Lot-Verfahren zu mehr als dreieinhalb mal höheren Plan-Gesamtkosten als die

Heuristiken. <sup>17</sup> Fraglich ist, ob die geringfügig höhere Liefertreue die in zwei Jahren anfallenden höheren Kosten von 500.000 [DM] rechtfertigt. Dies könnte der Fall sein, wenn dem Unternehmen Fehlmengenkosten in diesem Umfang entstünden. Die Fehlmengenkosten sind abhängig von Fehlmenge und -zeit. Die maximal beobachtete Fehlzeit beträgt summiert für Stühle etwas mehr als 10, für Hocker etwas mehr als 2 Arbeitstage, bei einer Fehlmenge von 75 bzw. 96 Stück und 4 bzw. 2 verspäteten Aufträgen. Es wird davon ausgegangen, dass dies nicht zu Fehlmengenkosten von rund 500.000 [DM] geführt hat. Somit wird sich für den Einsatz einer Heuristik entschieden.

Die Ergebnisse bei Einsatz einer Heuristik zeigen, dass bei allen Startwertreihen das PPB-Verfahren bezüglich des Kostenkriteriums den anderen überlegen ist. Es ist also insgesamt dem LUC-Verfahren vorzuziehen, das bezüglich der Liefertreue zu identischen Ergebnissen führt. Bezüglich der Liefertreue ist es aufgrund der Startwertreihe *Rk1* den Verfahren von Groff und Silver/Meal unterlegen, wobei das Groff-Verfahren zu schlechteren Ergebnissen bezüglich des Kostenkriteriums führt. Somit ist zu entscheiden, ob das Silver/Meal- oder das PPB-Verfahren zu präferieren ist. Betrachtet wird dazu das Ergebnis der Startwertreihe *Rk1*, bei dem das PPB-Verfahren zu um 3933 [DM] geringeren Plan-Gesamtkosten führt. Dieser Kostendifferenz sind die Fehlmengenkosten des zusätzlichen, um etwa 3 Stunden verspäteten Auftrags über 27 Hocker gegenüberzustellen. Es wird angenommen, dass die dafür anzusetzenden Fehlmengenkosten geringer als 3933 [DM] sind, weswegen sich abschließend auf Basis der durchgeführten Simulationsläufe für den Einsatz des PPB-Verfahrens entschieden wird.

## **5.2 Bestimmung der Vorlaufzeiten bei Kapazitätsbeschränkungen**

In der Praxis werden in der Materialbereitstellungsplanung geschätzte Vorlaufzeiten als Plangrößen verwendet, um die Freigabezeitpunkte der Aufträge festzulegen. Vorlaufzeiten können aus Warte-, Rüst- und Stückzeiten der Arbeitsgänge hergeleitet werden (Philippson/Schotten 1998:247). Sowohl bei über- als auch bei unterschätzten Vorlaufzeiten kann es zu hohen organisatorisch bedingten Wartezeiten kommen: entweder warten bereits fertiggestellte Unterartikel auf die Freigabe eines Auftrages über einen Oberartikel oder es warten Aufträge, weil benötigte Unterartikel nicht rechtzeitig fertiggestellt werden können. Vorlaufzeiten müssten nicht extern als Daten der Planung vorgegeben, sondern ihr Ergebnis sein (siehe Drexl et al. 1994:1026).

Die Arbeitsvorbereitung der Kleintischlerei steht vor der Aufgabe bei beschränkten Maschinenkapazitäten anhand eines gegebenen, repräsentativen Auftragsprogramms die

<sup>&</sup>lt;sup>17</sup> Nicht berücksichtigt werden allerdings die Kosten des Verfahrenseinsatzes, die die Kostendifferenz zwischen weniger aufwendigem Lot-for-Lot-Verfahren und aufwendigeren Losgrößenheuristiken vermindern.

Vorlaufzeiten der Artikel so zu ermitteln, dass eine Liefertreue von 99,99% erreicht wird. Das repräsentative Auftragsprogramm führe diesmal zu regelmäßigen Bedarfen (siehe Tabelle 3).

Zur Lösung des Problems werden in einem ersten Schritt die Vorlaufzeiten auf einen Tag gesetzt und dann solange erhöht, bis durch weitere Erhöhungen keine Verbesserung der Liefertreue eintritt. Im zweiten Schritt wird überprüft, ob diese Ergebnisse zur angestrebten Liefertreue führen, wenn die Startwerte der Zufallszahlenströme der Lieferfristen der Auftragsprogramme variiert werden. Als Simulationszeitraum werden zwei Jahre gewählt.

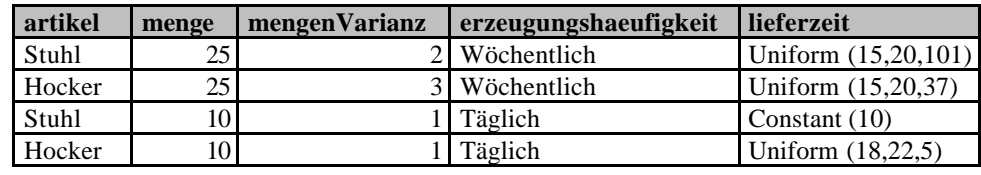

Tabelle 3: Repräsentatives Auftragsprogramm der Kunden

Als Ergebnis der ABC-Analyse werden in jedem Simulationslauf die Eigenartikel Strebe und Lehne (die derselben Planungsklasse angehören) verbrauchsgesteuert disponiert. Für das erste Jahr werden eine Zykluszeit von ca. 3,40 [operative Planungszyklen] und Wiederauffüllmengen von 2515 Streben und 560 Lehnen vorgegeben; für das zweite Jahr werden eine Zykluszeit von ca. 3,41 [operative Planungszyklen] und Wiederauffüllmengen von 2505 Streben und 557 Lehnen errechnet. Als Losgrößenheuristik wird das PPB-Verfahren gewählt, dass zu Plan-Gesamtkosten für die Auftragsplanung von 178.534 [DM] führt.<sup>18</sup> Tabelle 4 zeigt in Abhängigkeit verschiedener Vorlaufzeitentupel die Ergebnisse mehrerer Simulationsläufe bezüglich der beobachteten Liefertreue und der summierten Gesamtverspätung für die Produkte. Bei den in Simulationslauf 8 verwendeten Vorlaufzeiten wird für beide Artikel eine Liefertreue von 100% erreicht.

| <b>Simulationslauf</b>                           |                | $\overline{2}$ | 3              | $\overline{\bf 4}$          | 5                           | 6       | п             | 8                           |
|--------------------------------------------------|----------------|----------------|----------------|-----------------------------|-----------------------------|---------|---------------|-----------------------------|
| <b>VLZ Stuhl</b> [Tag]                           | $\overline{c}$ | 2              | 2              | $\mathcal{D}_{\mathcal{L}}$ | 3                           | 3       | 4             | 4                           |
| <b>VLZ</b> Hocker [Tag]                          | $\overline{c}$ | $\overline{c}$ | 2              | 2                           | 3                           | 3       | 4             | 5                           |
| VLZ Sitz_2 [Tag]                                 |                |                |                | $\overline{2}$              |                             |         |               |                             |
| VLZ Sitz_1 [Tag]                                 |                |                |                | $\mathcal{D}_{\mathcal{L}}$ |                             |         |               |                             |
| <b>VLZ Strebe [Tag]</b>                          |                |                | 2              | $\overline{2}$              | $\mathcal{D}_{\mathcal{L}}$ | 2       | 2             | $\mathcal{D}_{\mathcal{L}}$ |
| VLZ Lehne [Tag]                                  |                |                | $\overline{2}$ | 2                           | 2                           | 2       | 2             | $\mathcal{L}$               |
| VLZ Bein [Tag]                                   |                | 3              | 3              | $\mathcal{R}$               | 3                           | 4       | $\mathcal{R}$ | 4                           |
| Stuhl $\lceil 9/6 \rceil$<br>$LT_{Emp}$          | 93.798         | 91,220         | 94.824         | 93,157                      | 99,119                      | 87,480  | 94,377        | 100                         |
| Hocker $\lceil \frac{9}{6} \rceil$<br>$LT_{Emn}$ | 100            | 100            | 100            | 100                         | 98,336                      | 98.185  | 100           | 100                         |
| <b>SUM (Verspätung Stuhl)</b>                    | 332/           | 106/           | 20/7           | 30/7                        | 3/1                         | 90/     | 35/           | $0$ //                      |
| [Tage//Std:Min:Sek]                              | 6:05:30        | 5:43:42        | 1:51:18        | 1:02:24                     | 4:12:54                     | 4:26:24 | 1:19:54       | 0:00:00                     |
| <b>SUM (Verspätung Hocker)</b>                   | $0$ //         | $0$ //         | $0$ //         | $0$ //                      | 1/                          | 1/7     | $0$ //        | $0$ //                      |
| [Tage//Std:Min:Sek]                              | 0:00:00        | 0:00:00        | 0:00:00        | 0:00:00                     | 3:04:30                     | 2:43:12 | 0:00:00       | 0:00:00                     |

Tabelle 4: Ergebnisse der Simulationsläufe zur Ermittlung verbesserter Vorlaufzeiten

<sup>&</sup>lt;sup>18</sup> Dieser Wert wird auch von den Verfahren LUC und Groff erreicht. Das SM-Verfahren führt zu höheren Plangesamtkosten von 187.512 [DM]; das Lot-for-Lot-Verfahren zu deutlich höheren von 725.360 [DM].

Es wird getrennt für beide Produkte die Hypothese H<sub>0</sub> aufgestellt, dass die erwartete Liefertreue bei Verwendung der Vorlaufzeiten aus Simulationslauf 8 für alle Startwert-Tripel *Rkl* der Zufallszahlenströme der Lieferfristen genau  $m_0 = 99,99\%$  beträgt. Diese Hypothese wird in einem Signifikanztest gegen die Hypothese H getestet, die behauptet, dass die Liefertreue weniger als 99,99% betrage. Da die Verteilung der Grundgesamtheit unbekannt ist, wird für beide Produkte ein approximativer Gaußtest zum Signifikanzniveau  $\alpha$ =0,01 durchgeführt, der bei kontinuierlichen Verteilungen einen Stichprobenumfang größer 30 erfordert (Bamberg/Baur <sup>8</sup>1993:187-9).<sup>19</sup> Es wird die Liefertreue für beide Produkte in *n*=40 Simulationsläufen aufgezeichnet (siehe Tabelle 5). Als Testfunktionswerte  $v_p$  ergeben sich für die Produkte Stuhl  $(p=1)$  und Hocker  $(p=2)$ :

$$
v_1 = \frac{\overline{x_1} - \mathbf{m}_0}{s_1} \cdot \sqrt{n} = \frac{99,71001325 - 99,99}{0,885921036} \cdot \sqrt{39} \approx -1,9980,
$$
  

$$
v_1 = \frac{\overline{x_1} - \mathbf{m}_0}{s_1} \cdot \sqrt{n} = \frac{99,7490225 - 99,99}{0,721071228} \cdot \sqrt{39} \approx -2,1136
$$
, wobei

*x p* : Realisation des Stichprobenmittels für Produkt *p*

*p s* : Realisation der Stichproben-Standardabweichung für Produkt *p.*

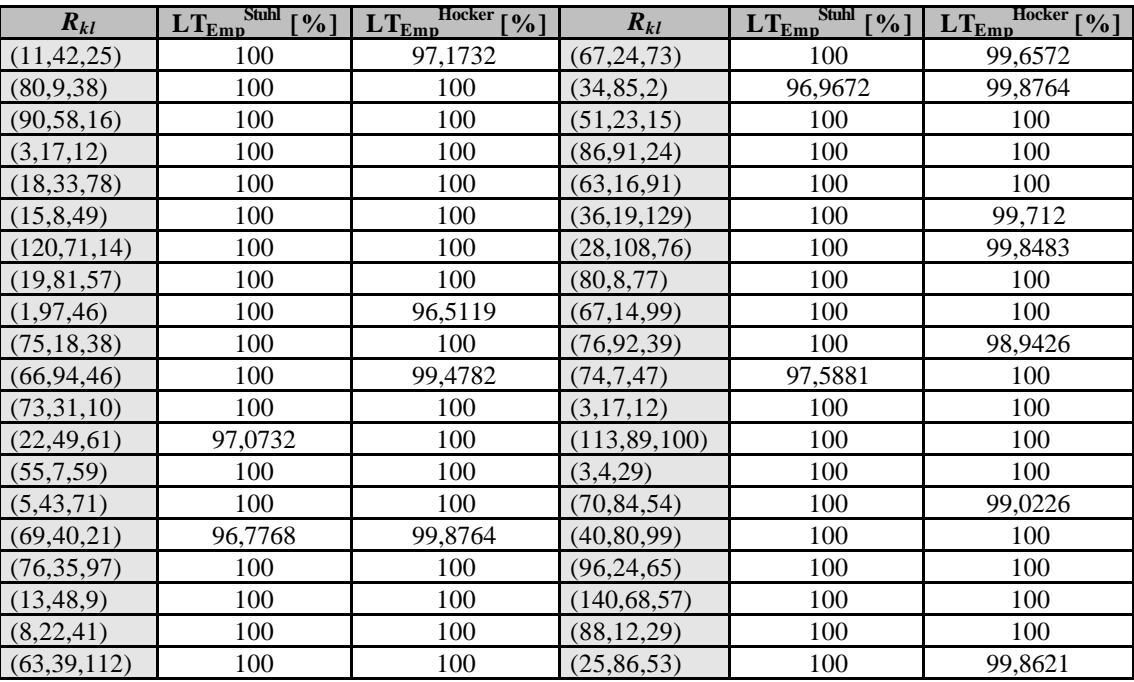

Tabelle 5: Stichprobenergebnisse für die Liefertreue

l

Der Verwerfungsbereich *B* wird festgelegt mit  $B = \frac{1}{2} \infty; -x_{1-a}$ , wobei der Fraktilswert  $-x_{1-a}$  der Standardnormalverteilung zu entnehmen ist (siehe Bamberg/Baur <sup>8</sup>  $81993:319$ . Zum

<sup>&</sup>lt;sup>19</sup> Die Realisationen der Liefertreue beider Produkte seien unabhängig voneinander. Diese Annahme ist problematisch, da zu ihrer Fertigung mitunter dieselben Betriebsmittel und Repetierfaktoren eingesetzt werden.

Signifikanzniveau von  $\alpha$ =0,01 ergibt sich ein Verwerfungsbereich von *B* =  $\frac{1}{2}$  ∞;−2,3263]. Somit ist *v*<sub>1</sub> ∉ *B* und *v*<sub>2</sub> ∉ *B*, so dass auf Basis der Stichprobe kein signifikanter Widerspruch zwischen den Beobachtungsdaten und der Hypothese H<sub>0</sub> festgestellt werden kann. Dies bedeutet allerdings nicht, dass die Hypothese H<sub>0</sub> bestätigt ist, zumal der Stichprobenumfang von 40 nur knapp über dem geforderten Mindestumfang liegt. Auf das Ziehen einer weiteren Stichprobe mit größerem Umfang soll an dieser Stelle verzichtet werden. Stattdessen wird der in Simulationslauf 8 ermittelte Vorlaufzeitenvektor als "hinreichend richtig" angenommen.

Bei der Empfehlung dieser Lösung ist zu beachten, dass die erhöhten Vorlaufzeiten höhere Kapitalbindungskosten verursachen, da der Zeitraum steigt, den fertiggestellte Aufträge im Durchschnitt bis zur Auslieferung oder Weiterverarbeitung auf Lager liegen. Um die tatsächlichen Kapitalbindungskosten zu berücksichtigen, könnte der Lagerbestand für jeden Artikel am Ende jeder Planungsperiode bewertet werden. Damit könnte eine Aussage getroffen werden, welche Kosten die angestrebte Liefertreue oder deren Erhöhung bei der Ermittlung entsprechender Vorlaufzeiten verursacht.

#### **6 Erweiterungsmöglichkeiten**

Anwendungsbezogene Erweiterungen des Modells sind für alle Unternehmensbereiche auf den Ebenen des Planungs- oder des Realisationssystems denkbar. Insbesondere können die Effekte von Störvariablen untersucht werden, die im Realisationssystemmodell relativ leicht abzubilden sind, aber im Modell des Planungssystems aufgrund der verwendeten restriktiven Annahmen nicht berücksichtigt werden. Abbildung 8 zeigt Erweiterungen, die Anknüpfungspunkte zu den implementierten Modellen bieten.

Die wichtigste Erweiterungsmöglichkeit liegt im Bereich des Rechnungswesens, wo eine Prozesskostenrechnung auf Ist- oder Plankostenbasis ein wichtiges Instrument zur Beurteilung alternativer Geschäftsprozessmodelle darstellt. Insbesondere wenn es (wie bei der ABC-Analyse) darum geht, die ökonomischen Konsequenzen des Einsatzes unterschiedlich aufwendiger Dispositionsverfahren zu bewerten, scheint mit der geschäftsprozessbasierten Simulation ein vielversprechender Ansatz vorzuliegen.

Im Bereich des Einkaufs und der Lagerhaltung können zusätzliche Lagerhaltungsmodelle implementiert werden. Die Modellerweiterung um Lieferanten, Rabatte und Transportkosten, sowie um stochastische Lieferzeiten würde zu einer realtitätsgerechteren Abbildung führen und dem Ansatz neue Untersuchungsgegenstände erschließen. Denkbar sind die Abbildung der Lieferantenwahl (vornehmlich bei Artikeln mit geringer und mittlerer wertmäßiger Bedeutung) und

die Untersuchung der sich daraus ergebenden Konsequenzen für die Planungsgruppenzuordnung bei simultanen Dispositionsverfahren wie der (*t,S*)-Politik.

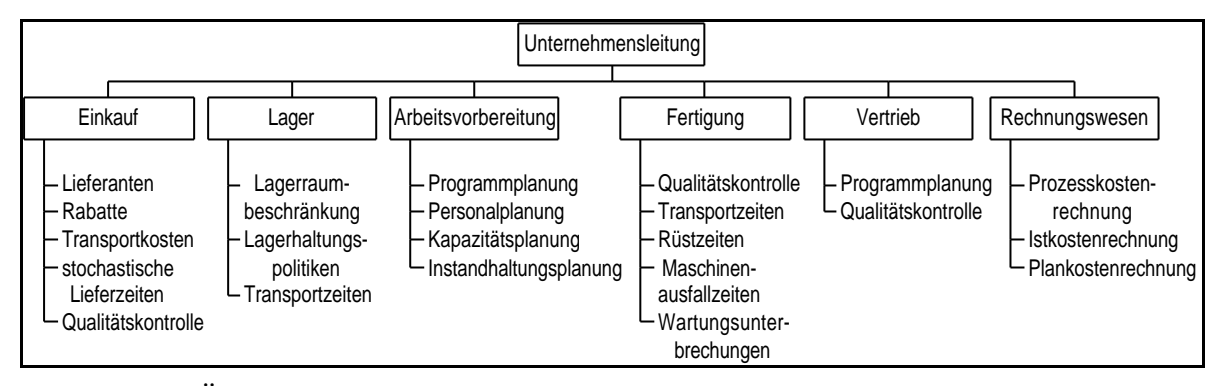

Abbildung 8: Überblick über die Erweiterungsmöglichkeiten des Modells

Bei der Abbildung des Realisationssystems im Bereich des Lagers sind Erweiterungen um beschränkte Lagerkapazitäten und um Transportzeiten vom Lager zur Arbeitsstation denkbar, die zu einer realitätskonformeren Abbildung der Materialflüsse beitragen könnten.

Die dringlichste Erweiterung im Bereich der Arbeitsvorbereitung ist die Modellierung der Kapazitäts- und Terminplanung. Damit einhergehend können auch Konzepte der belastungsorientierten Auftragsfreigabe (vgl. Hoitsch <sup>2</sup>1993:466-75) oder der retrograden Terminierung (vgl. Adam <sup>7</sup>1993:496-523) eingeführt und verglichen werden. Ebenso ist die Modellierung von Transport- und Rüstzeiten denkbar, um anhand des Realisationssystems zu untersuchen, welche Effekte diese Größen auf die Güte der Planungsergebnisse haben. In diesem Zusammenhang ist die Modellierung von Maschinenausfallzeiten und Wartungsunterbrechungen sinnvoll. Die Erweiterung des Modells um die Planung des Produktionsprogramms, die integriert mit der Absatzprogrammplanung durchgeführt werden kann, würde die Ermittlung des Primärbedarfs realitätskonform abbilden.

Zudem kann als eine weitere wichtige Querschnittsfunktion das Qualitätsmanagement modelliert werden. Zur Abbildung der Qualitätskontrollen sind Stichprobenpläne für den Wareneingang und den Versand und Qualitätsregelkarten für den Fertigungs- und Montagebereich abzubilden. Ziel könnte es sein, die Simulation zu nutzen, um alternative Prüfstrategien durch die Berücksichtigung von Prüf-, Reparatur- und Vernichtungskosten im Gesamtablauf zu bewerten.

#### **7 Kritik**

Dass der mit OooSim verfolgte Ansatz der datenbankkonfigurierten geschäftsprozessbasierten Simulation zur integrierten Verbesserung der Stellgrößen der Planungsmodelle geeignet ist und damit zur simultanen Lösung von Aufgaben der Produktionsplanung herangezogen werden kann, konnte anhand des einfachen Beispiels der Kleintischlerei gezeigt werden. Ob und inwieweit die

technische Ineffizienz des Prototypen prohibitiv auf dessen Einsatz bei der Analyse praxisrelevanter Datenmengen wirkt, kann an einem solchen Beispiel nicht gezeigt werden.

Das Grundkonzept ist in jedem Fall unabhängig von der zu analysierenden Datenmenge und der Modellgröße. Die erarbeiteten Geschäftsprozessmodelle sind weitgehend auf das Beispiel der Kleintischlerei ausgelegt. Bei umfangreicheren oder bei auf größeren Datenmengen basierenden Modellen sind Anpassungen der erarbeiteten Modelle erforderlich. Bislang sind die ABC-Analyse und die Verfahren der Auftragsplanung als Szenarien passiver Objekte implementiert. Sie werden vom Disponenten angestoßen und vom PPS-System oder der Datenbank eigenständig durchgeführt. Bei der Ausführung dieser Aufgabe kann allerdings nur für den Disponenten ein Zeitverbrauch angegeben werden. Wenn viele Disponenten gleichzeitig auf das PPS-System oder die Datenbank zugreifen, kann auch deren Kapazität knapp werden. Bei der Analyse umfangreicherer Modelle oder praxisrelevanter Datenmengen scheint es daher angebracht, auch das PPS-System als aktives Objekt mit in die Betrachtung einzubeziehen. Eine solche Sichtweise wird auch von kommerziell vertriebenen Produkten wie ARIS vertreten, das etwa über die Elemente "Anwendungssoftware" oder "Computer-Hardware-Ressource" verfügt (Scheer <sup>3</sup>1998:37).

Neben der verhältnismäßig schlechten Rechenzeit mögen auch die recht beschränkten graphischen Modellierungsmöglichkeiten eine Einsatzbarriere für OooSim bedeuten. Das System verfügt zwar über ein Tool zur Visualisierung von Aufbau- und Ablauforganisation, als Darstellungstechnik werden aber lediglich Baumdiagramme unterstützt. Zur Darstellung eines komplexen Netzwerks von Aufgaben ist diese Technik nur bedingt geeignet.

Die Entwicklung und Analyse von geschäftsprozesskonfigurierten Simulationsmodellen wird in OooSim dadurch erleichtert, dass Teilmodelle unkompliziert zu größeren Modellen oder zu einem Gesamtmodell zusammengefasst werden können. Bei der Entwicklung können zunächst einzelne Systemausschnitte implementiert und intensiv getestet werden, bevor die Interdependenzen bei der Zusammenführung der Teilmodelle zu berücksichtigen sind. Ebenso erlauben es die Teilmodelle dem unerfahrenen Benutzer ein überschaubares Teilsystem zu betrachten und sich zunächst mit dessen spezifischen Problemen, Schwachstellen und Mechanismen vertraut zu machen. Aus betriebswirtschaftlicher Sicht sind dabei besonders die dem Planungssystem zugrundeliegenden Entscheidungsmodelle interessant. Nach der Integration zu einem Gesamtmodell werden möglicherweise Probleme sichtbar, die bei einer isolierten Betrachtung des Modellausschnitts nicht auftreten. In diesem Fall ist es wichtig, die Mechanismen der Teilmodelle verstanden zu haben, da die komplexeren Wirkungszusammenhänge im umfassenderen Modell meist aus mehreren gleichgerichteten oder sich kompensierenden Einzeleffekten bestehen, die allesamt bei der Problemlösung zu beachten sind.

OooSim ist auf allen Entwicklungsebenen leicht erweiterbar. Neben anwendungsbezogenen Erweiterungen erlaubt VisualWorks/Smalltalk den Eingriff auf Systemebene, wo Statistikklassen, Simulationsklassen, Klassen zur Verwaltung des Betriebskalenders oder auch von VisualWorks bereitgestellte Klassen an die modellierte Situation angepaßt werden können. Die einheitliche Entwicklungsumgebung bietet zudem für den Entwickler den Vorteil, nur eine (objektorientierte) Entwurfsmethode und die Programmiersprache Smalltalk beherrschen zu müssen.

Der Einsatz von OooSim wird zunächst auf den Einsatz in universitärer Forschung und Lehre beschränkt bleiben. Auf Basis von Praxisarbeiten könnte das System schrittweise erweitert und seine Tauglichkeit zur Lösung realer betrieblicher Probleme evaluiert werden. Erweiterungen sollten dabei zunächst auf anwendungsbezogener Ebene vorgenommen werden.

# **Literaturverzeichnis**

- Adam, Dietrich. <sup>7</sup>1993 [<sup>1</sup>1976]. *Produktions-Management*. Wiesbaden: Gabler Verlag [Erste bis sechste Auflage unter dem Titel *Produktionspolitik*].
- <sup>4</sup>1996 [<sup>1</sup> 1980]. *Planung und Entscheidung*. Wiesbaden: Gabler Verlag [Erste und zweite Auflage unter dem Titel *Kurzlehrbuch Planung*].
- Bamberg, Günter; Franz Baur. <sup>8</sup>1993 [<sup>1</sup>1980]. *Statistik*. München [usw]: R. Oldenbourg Verlag.
- Becker, Jörg; Reinhard Schütte. 1996. *Handelsinformationssysteme*. Landsberg/Lech: Verlag Moderne Industrie.
- Bertalanffy, Ludwig von. <sup>9</sup>1984 [<sup>1</sup>1968]. *General Systems Theory: Foundations, Development, Applications*. New York: George Braziller.
- [Buitmann-Dall, Petra; Sven Elbert]. 1999*. "OooSim Dokumentation: Technische Dokumentation der Statistikklassen*." <http://nts1.oec.uni-osnabrueck.de/produktion/ forschung/OooSim/Dokumentation/Statistik/Statistik.htm> (10.06.1999).
- Claus, Thorsten. 1996. *Objektorientierte Simulation und Genetische Algorithmen zur Produktionsplanung und -steuerung*. Frankfurt am Main [usw]: Peter Lang Europäischer Verlag der Wissenschaften [1995, Universität Osnabrück, Diss.].
- . 1997. *Geschäftsprozess-Simulation: Modellierung von zeitverbrauchenden Aufgaben*. In: Beiträge des Fachbereichs Wirtschaftswissenschaften der Universität Osnabrück. Diskussionsbeitrag Nr. 9702. Universität Osnabrück, 11-21.
- Coad, Peter; David North, Mark Mayfield. 1997. *Object Models: Strategies, Patterns, and Applications*. Upper Saddle River, New Jersey: Prentice Hall, Inc.
- DeBodt, Marc A.; Luk N. Van Wassenhove. 1983. "Cost Increases Due to Demand Uncertainty in MRP Lot Sizing." *Decision Sciences* 14, 345-62 [Jahrgang 14. Heft nicht ermittelbar].
- Derszteler, Gerhard; Hermann Krallmann; Ansgar Woltering. 1994. "Spezielle Anwendungsgebiete der Systemanalyse." In: Hermann Krallmann (Hg.). *Systemanalyse im Unternehmen: Geschäftsprozeßoptimierung, Partizipative Vorgehensmodelle, Objektorientierte Analyse*. München [usw]: R. Oldenbourg Verlag, 235-350.
- Drexl, Andreas et al. 1994. "Konzeptionelle Grundlagen kapazitätsorientierter PPS-Systeme." *Zeitschrift für betriebswirtschaftliche Forschung* 46/12, 1022-45.
- Fandel, Günter; Peter François; Klaus-Martin Gubnitz. 1994. *PPS-Systeme: Grundlagen, Methoden, Software, Marktanalyse*. Berlin [usw]:Springer-Verlag.
- Günther, Hans-Otto; Horst Tempelmeier. <sup>3</sup>1997 [<sup>1</sup>1994]. *Produktion und Logistik*. Berlin [usw]: Springer-Verlag.
- Goldberg, Adele; David Robson. 1989. *Smalltalk-80: The Language*. Reading, Massachusetts [usw]: Addison Wesley Publishing Company.
- Groff, Gene K. 1979. "A Lot-Sizing Rule For Time-Phased Component Demand." *Production and Inventory Management* 20/1, 47-53.
- Heusinger, Bernd. 1991. *Die Entwicklung eines Kostenrechnungsansatzes zur anforderungsgerechten Bereitstellung der Kosteninformationen für die Fertigungsvorbereitung: Ein Beitrag zur Schaffung eines geschlossenen Kostenrechnungskonzeptes als Basis für ein integriertes Informationssystem des Unternehmens.* Universität Würzburg, Diss.
- Hoitsch, Hans-Jörg. <sup>2</sup>1993 [<sup>1</sup>1985]. *Produktionswirtschaft: Grundlagen einer industriellen Betriebswirtschaftslehre*. München: Verlag Franz Vahlen.
- Kern, Werner. <sup>5</sup>1992 <sup>[3</sup>1980]. *Industrielle Produktionswirtschaft*. Stuttgart: C.E. Poeschel Verlag [Sammlung Poeschel 5. Bis zur zweiten Auflage unter dem Titel *Industriebetriebslehre: Grundlage einer Lehre von der Erzeugungswirtschaft*].
- Knolmayer, Gerhard. 1985a. "Ein Vergleich von 30 'praxisnahen' Lagerhaltungsheuristiken." In: D. Ohse et al. (Hgg.). *Operations Research Proceedings 1984: DGOR, Papers of the 13th Annual Meeting, Vorträge der 13. Jahrestagung*. Berlin [usw]: Springer-Verlag, 223- 230.
- . 1985b. "Zur Bedeutung des Kostenausgleichsprinzips für die Bedarfsplanung mit PPS-Systemen." *Zeitschrift für betriebswirtschaftliche Forschung* 37/5, 411-427.
- Küpper, Hans-Ulrich; Stefan Helber. <sup>2</sup>1995. Ablauforganisation in Produktion und Logistik. Stuttgart: Schäffer-Poeschel [Sammlung Poeschel 143. Jahr der Erstauflage nicht ermittelbar].
- Lee, T.S.; Everett E. Adam. 1986. "Forecasting Error Evaluation in Material Requirements Planning (MRP) Production Inventory Systems." *Management Science* 32/9, 1186-1205.
- Philippson, Clemens; Martin Schotten. 1998. "Daten." In: Martin Schotten. Holger Luczak, Walter Eversheim (Hgg.). *Produktionsplanung und -steuerung: Grundlagen, Gestaltung und Konzepte*. Berlin [usw]: Springer-Verlag, 219-58.
- Rieper, Bernd; Thomas Witte. <sup>3</sup>1995 [<sup>1</sup>1992]. *Grundwissen Produktion: Produktions- und Kostentheorie*. Frankfurt am Main [usw]: Peter Lang Europäischer Verlag der Wissenschaften.
- Scheer, August-Wilhelm. <sup>3</sup>1998 [<sup>1</sup>1991]. *ARIS Vom Geschäftsprozeß zum Anwendungssystem*. Berlin [usw]: Springer-Verlag.
- Silver, Edward A.; Harlan C. Meal. 1973. "A Heuristic for Selecting Lot Size Quantities for the Case of a Deterministic Time-varying Demand Rate and Discrete Opportunities for Replenishment." *Production and Inventory Management* 14/2, 64-74.
- Silver, Edward A.; Rein Peterson. <sup>2</sup>1985 [<sup>1</sup>1979]. *Decision Systems for Inventory Management and Production Planning*. New York [usw]: John Wiley & Sons, Inc.
- Stahlknecht, Peter; Ulrich Hasenkamp. <sup>9</sup>1999 [<sup>1</sup>1983]. *Einführung in die Wirtschaftsinformatik*. Berlin [usw]: Springer-Verlag.
- Strobel, Martin. 1998. *Optimierung betrieblicher Systeme auf der Basis von Geschäftsprozeßmodellen*. Wiesbaden: Deutscher Universitäts-Verlag [1997, Universität Bamberg, Diss.].
- Tempelmeier, Horst. <sup>3</sup>1995 [<sup>1</sup>1988]. *Material-Logistik: Grundlagen der Bedarfs- und Losgrößenplanung in PPS-Systemen*. Berlin [usw]: Springer-Verlag.
- Ulrich, Hans. <sup>2</sup>1970. Die Unternehmung als produktives soziales System: Grundlagen der *allgemeinen Unternehmungslehre*. Bern [usw]: Verlag Paul Haupt [Jahr der Erstauflage nicht ermittelbar].
- Wagner, Harvey M.; Thomson M. Whitin. 1958. "Dynamic Version of the Economic Lot Size Model." *Management Science* 5/1, 89-96 [Heft 1 vom Oktober 1958. Aber: Jahrgang 5 von 1959].
- Waters, C. D[onald] J. 1992. *Inventory Control and Management*. Chichester [usw]: John Wiley & Sons, Inc.
- Wemmerlöv, U[rban]. 1982. "A Comparison of Discrete, Single Stage Lot-Sizing Heuristics with Special Emphasis on Rules Based on the Marginal Cost Principle." *Engineering Costs and Production Economics* 7, 45-53 [Jahrgang 7. Heft nicht ermittelbar].
- Wemmerlöv, Urban; D. Clay Whybark. 1984. "Lot-Sizing Under Uncertainty in a Rolling Schedule Environment." *International Journal of Production Research* 22/3, 467-84.
- Witte, Thomas. 1973. *Simulationstheorie und ihre Anwendung auf betriebliche Systeme*. Wiesbaden: Gabler Verlag.
- <sup>5</sup>1993. "Simulation und Simulationsverfahren." In: Waldemar Wittmann et al. (Hgg.). *Handwörterbuch der Betriebswirtschaft: Teilband 3 R-Z mit Gesamtregister*. Stuttgart: Schäffer-Poeschel Verlag, Sp. 3837-3849.
- . 1995. *Die Lernfabrik I: Datenbankgestützte Materialbereitstellungs- und Kapazitätsplanung*. In: Beiträge des Fachbereichs Wirtschaftswissenschaften der Universität Osnabrück. Diskussionsbeitrag Nr. 9515. Universität Osnabrück.
- . 1996. *Datenbankgetriebene objektorientierte Simulation: Grundkonzepte und betriebliche Anwendungen*. In: Beiträge des Fachbereichs Wirtschaftswissenschaften der Universität Osnabrück. Diskussionsbeitrag Nr. 9615. Universität Osnabrück.
- . 3 1997. "Simulation." In: Peter Mertens et al. (Hgg.). *Lexikon der Wirtschaftsinformatik*. Berlin [usw]: Springer-Verlag, 358-9.
- Zäpfel, Günther. 1996. *Grundzüge des Produktions- und Logistikmanagement*. Berlin [usw]: Walter de Gruyter.
- Zoller, K.; A. Robrade. 1987. "Dynamische Bestellmengen- und Losgrößenplanung: Verfahrensübersicht und Vergleich." In: G[ünter] Fandel et al. (Hgg.). *OR Spektrum* Bd. 9. Berlin [usw]: Springer Verlag, 219-233.
- Zschocke, Dietrich. 1995. *Modellbildung in der Ökonomie: Modell Information Sprache*. München: Verlag Franz Vahlen.